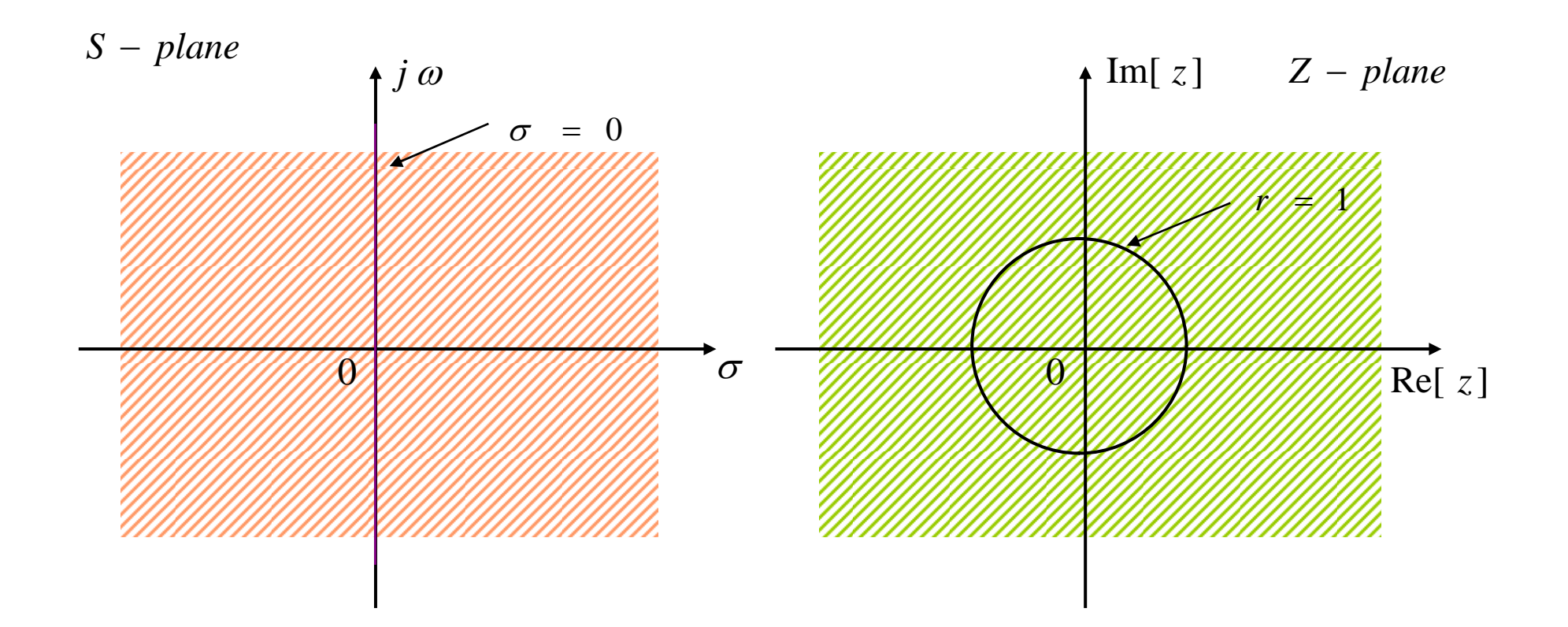

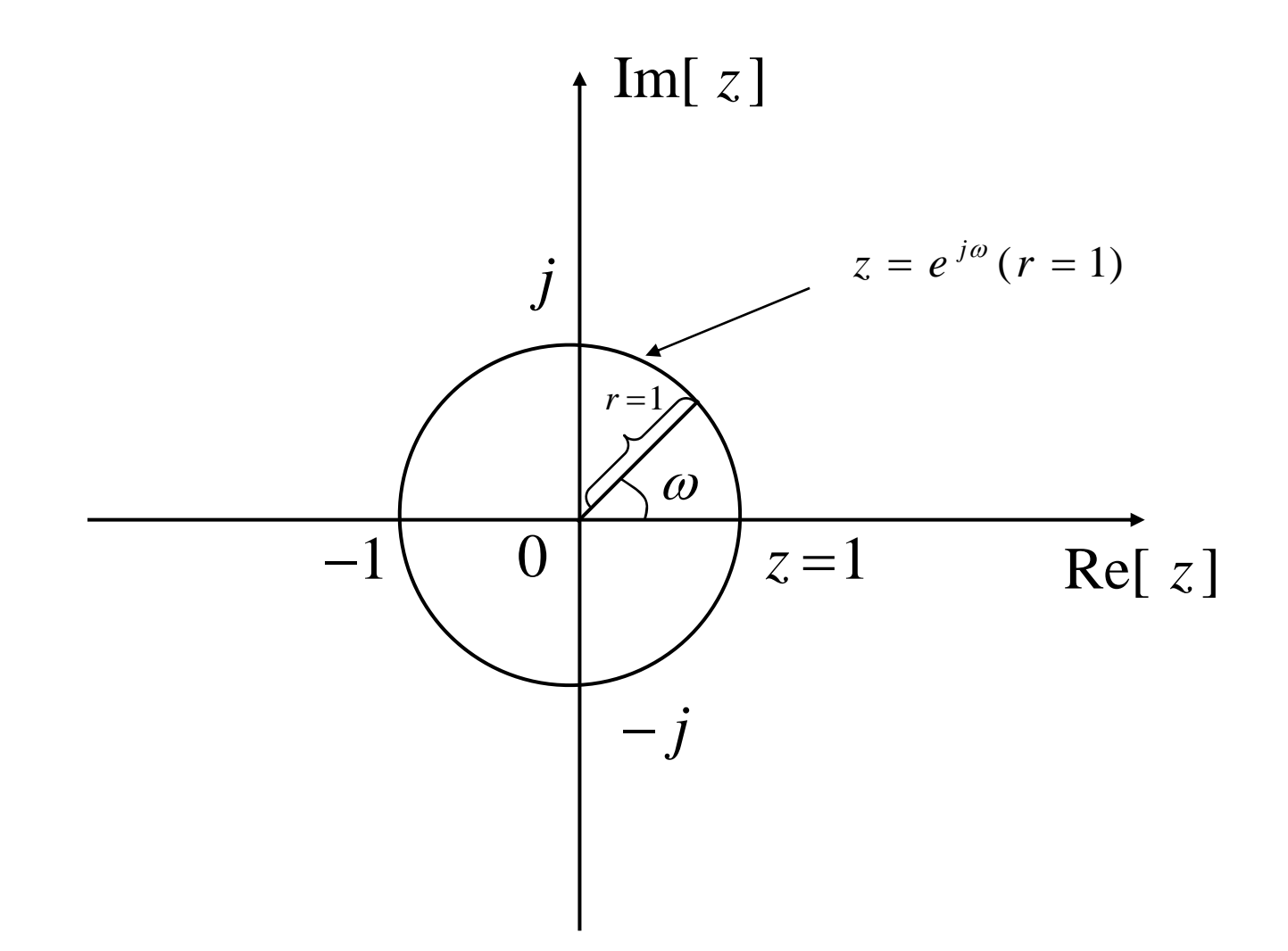

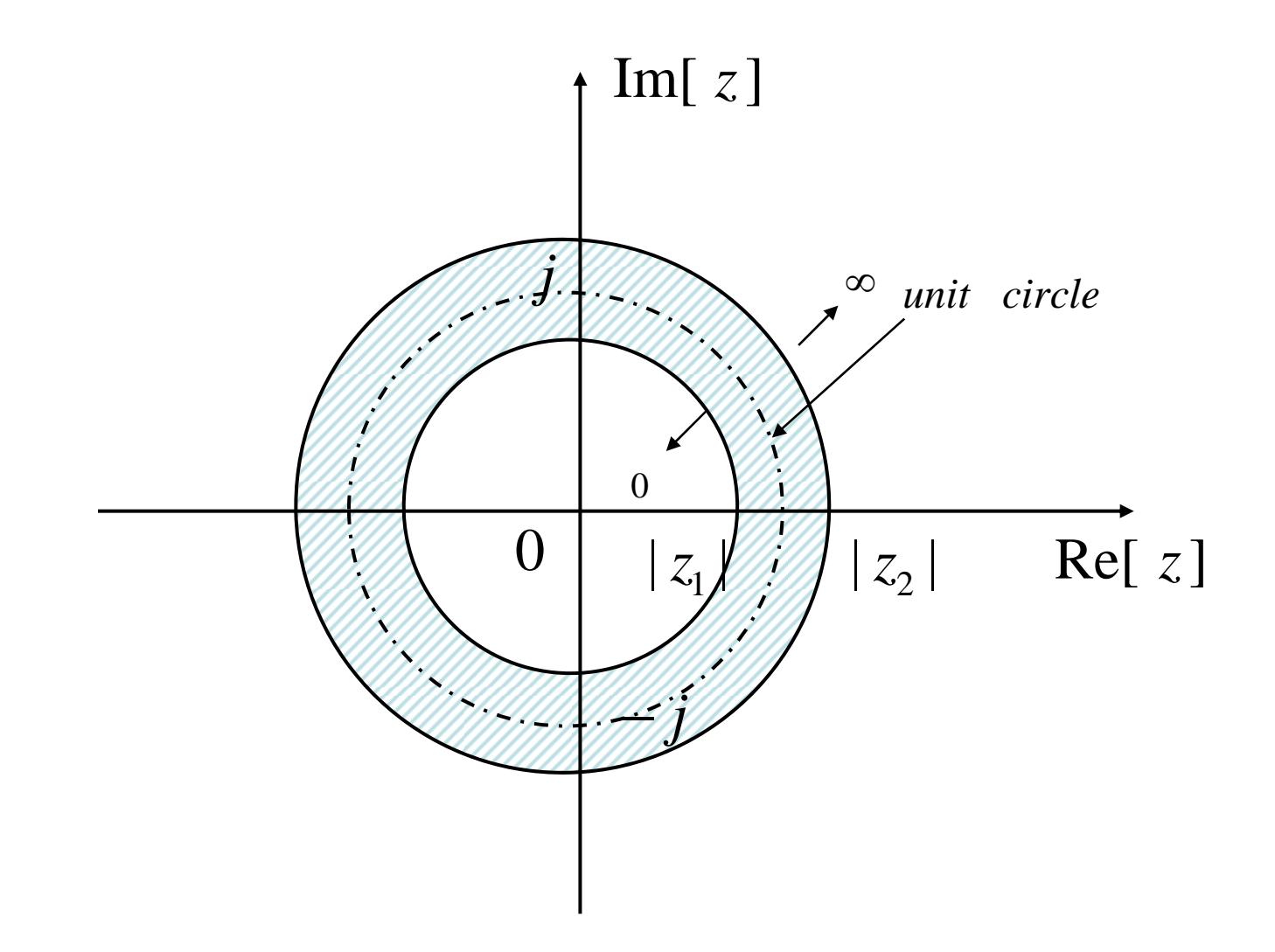

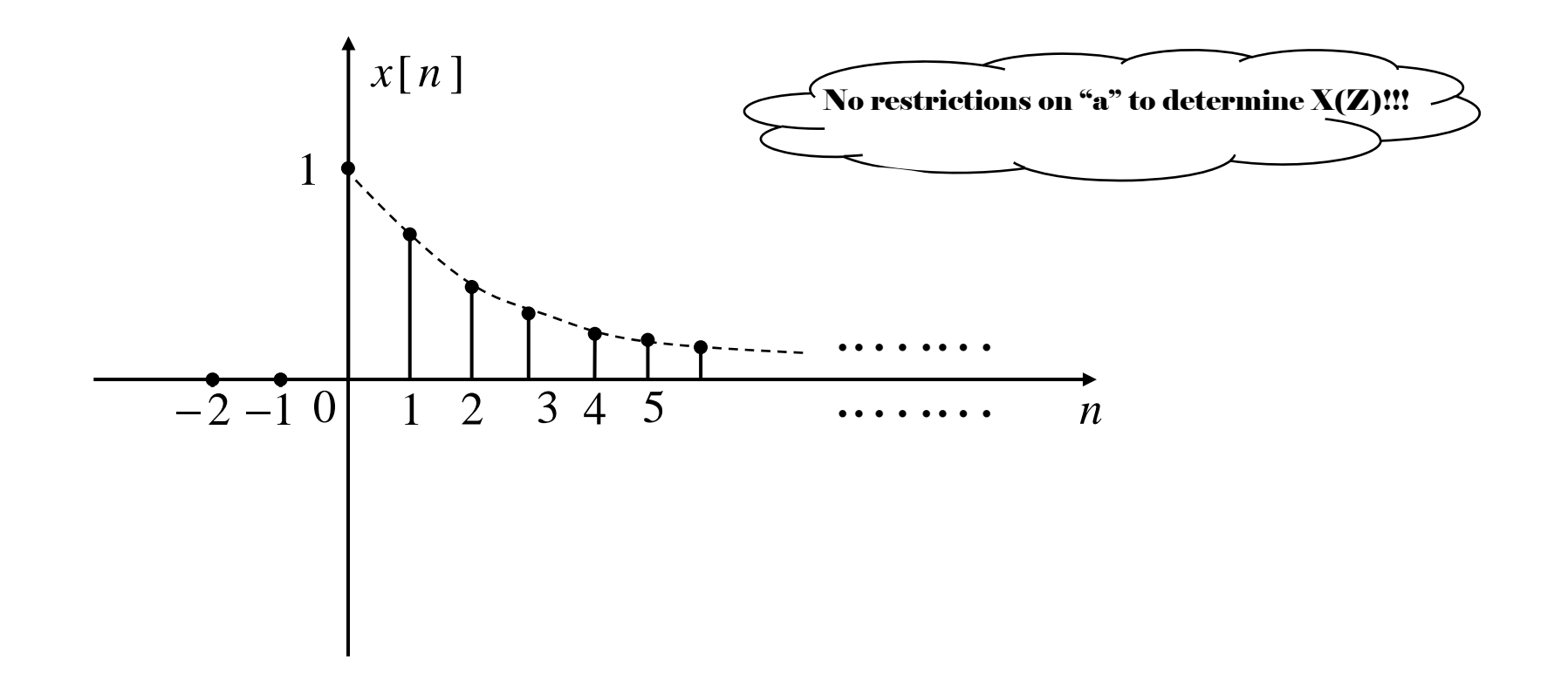

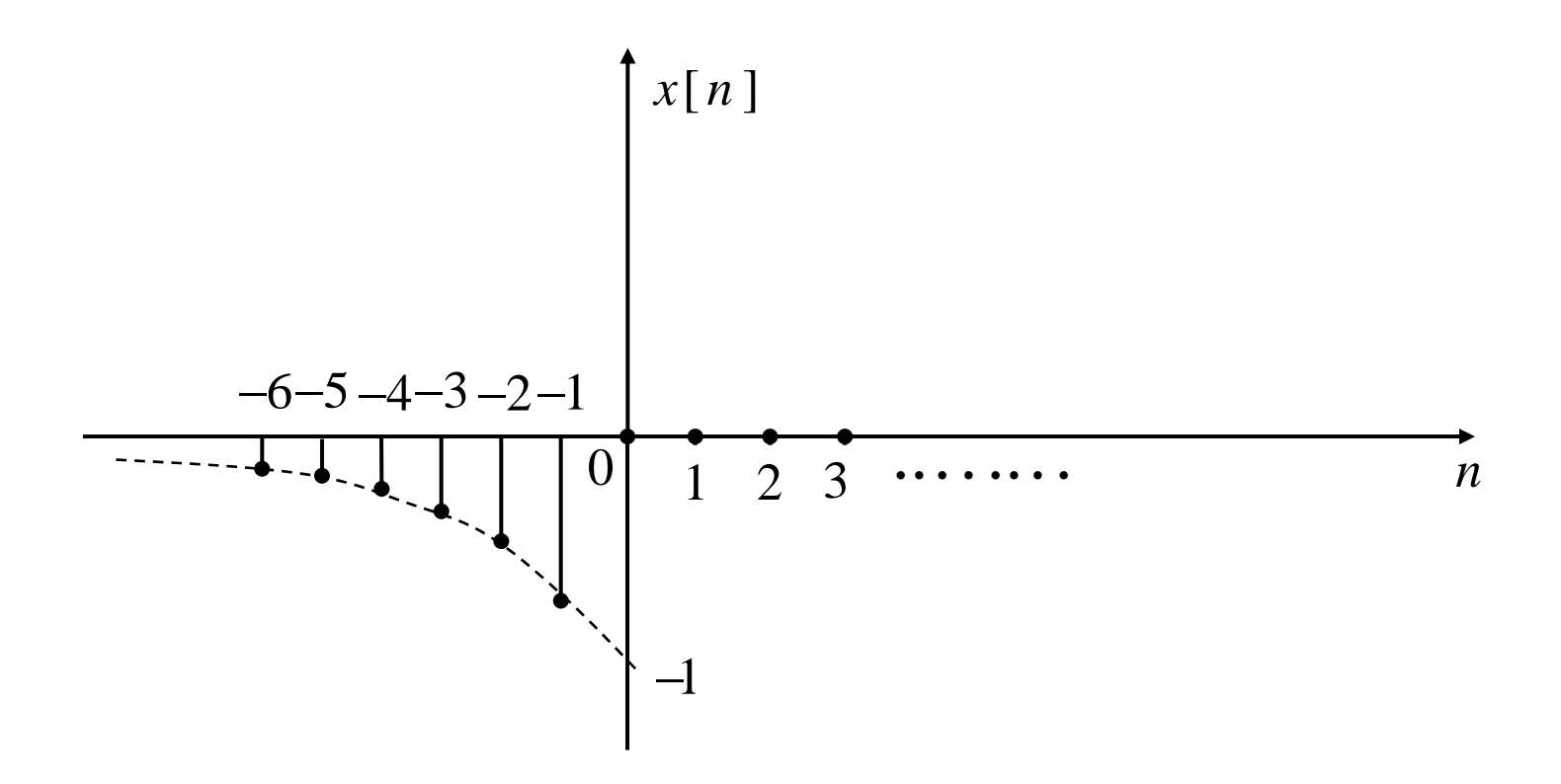

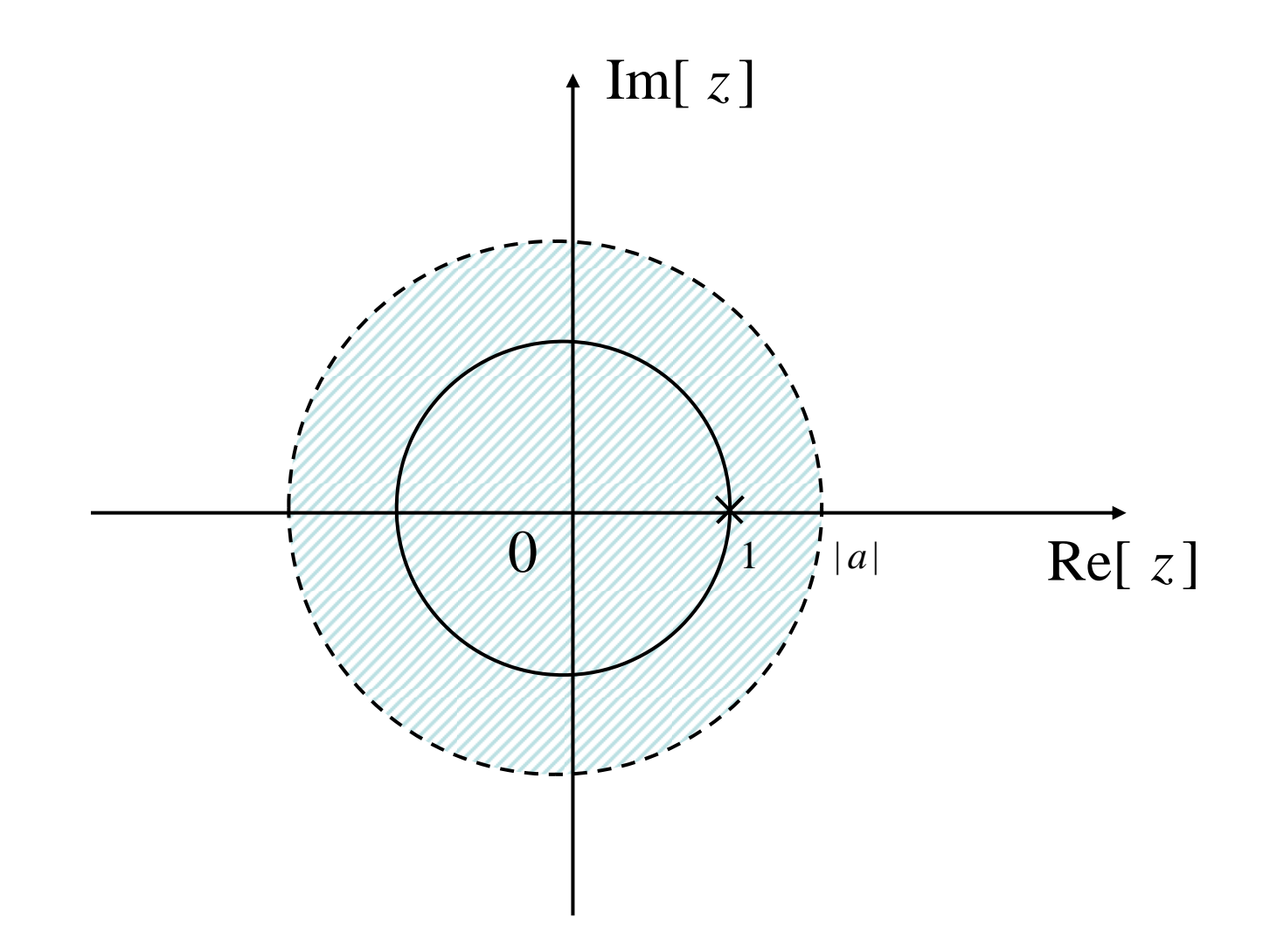

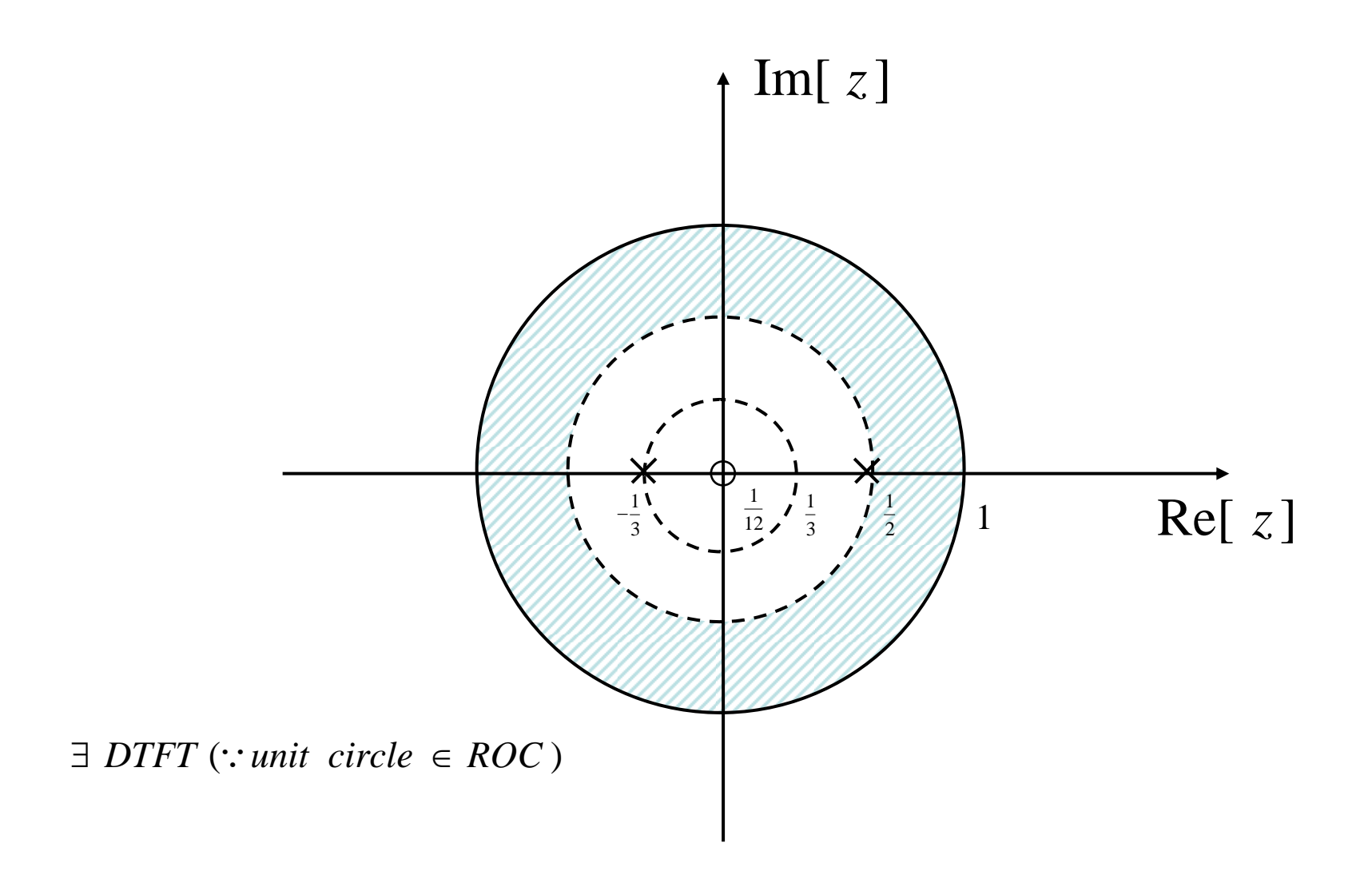

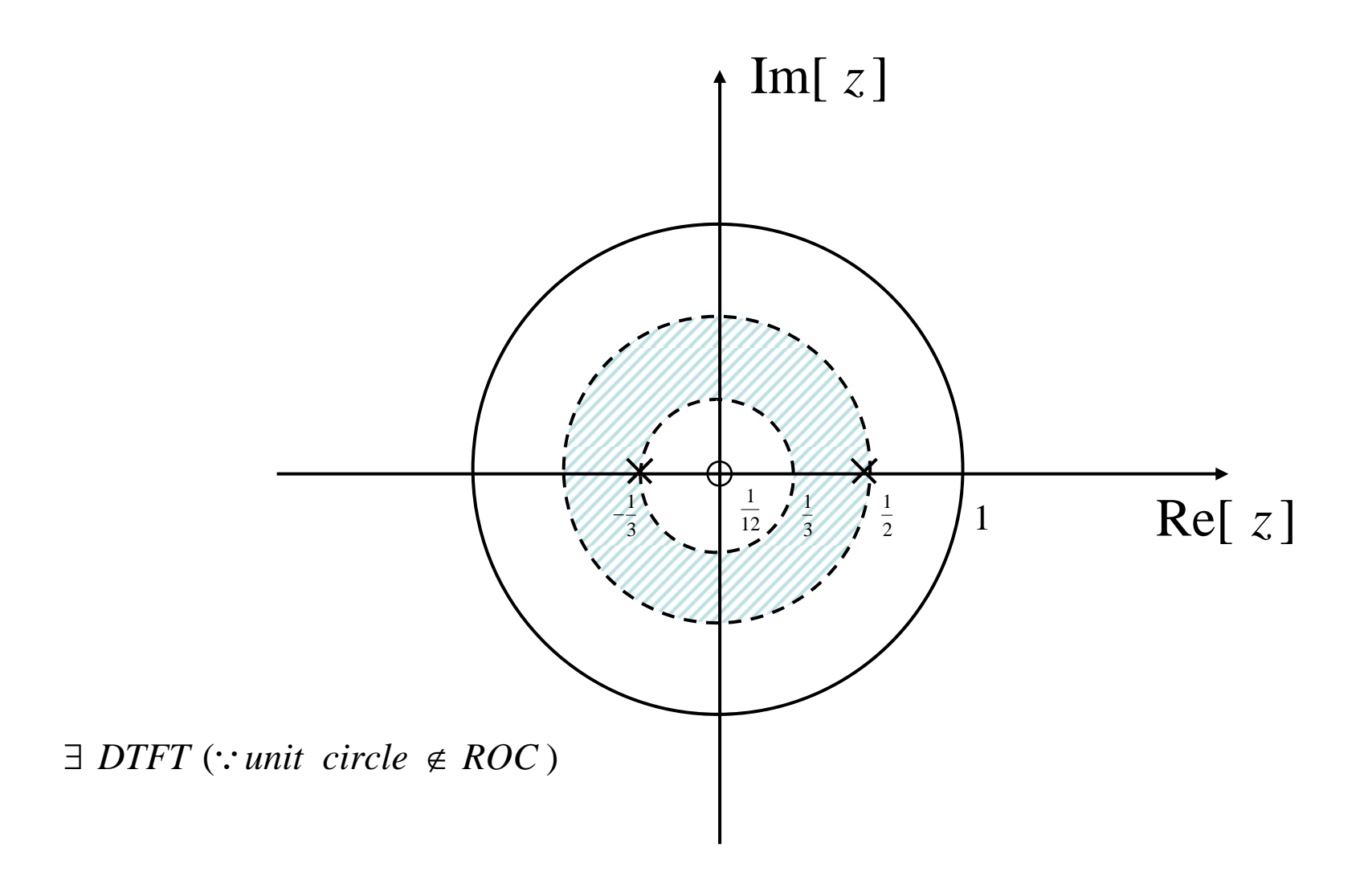

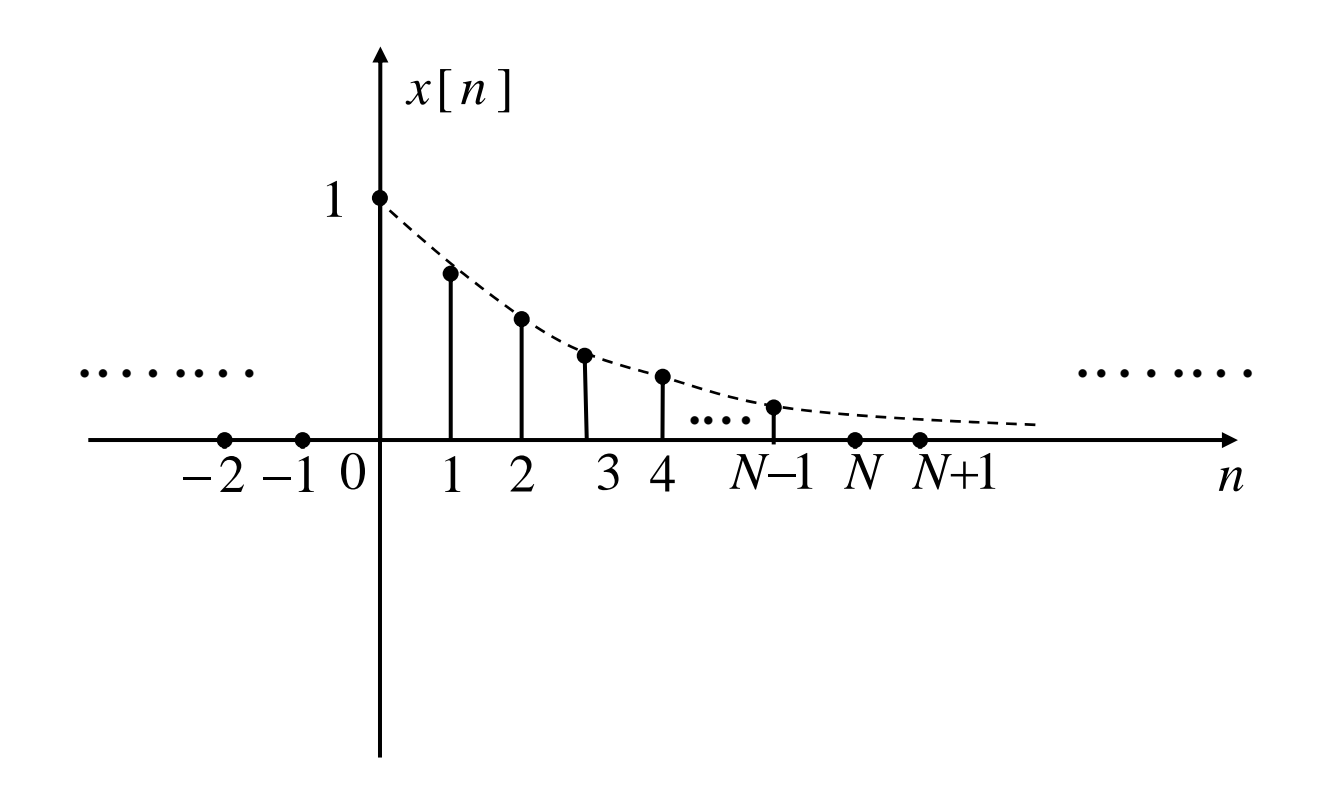

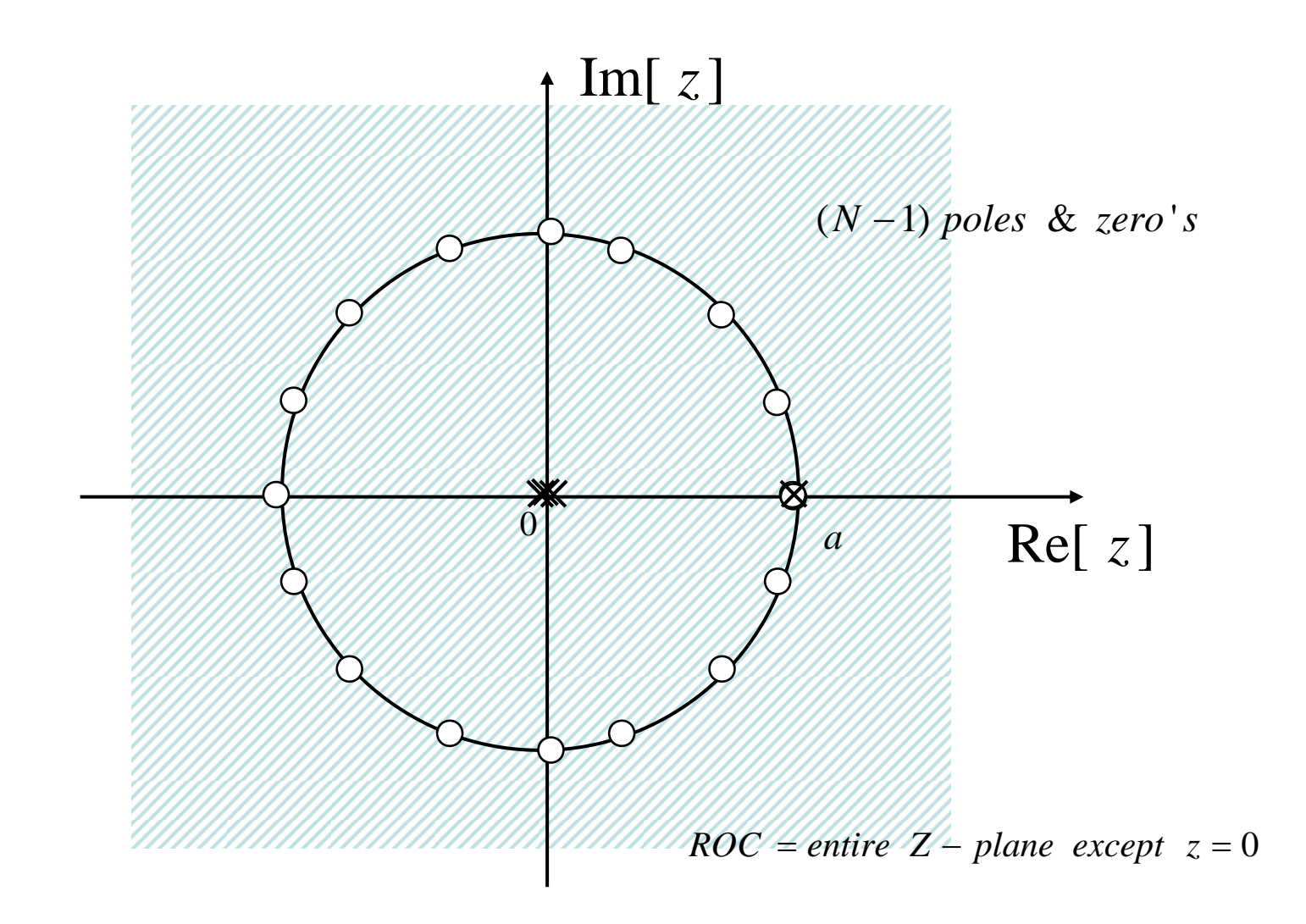

Figure 3.11

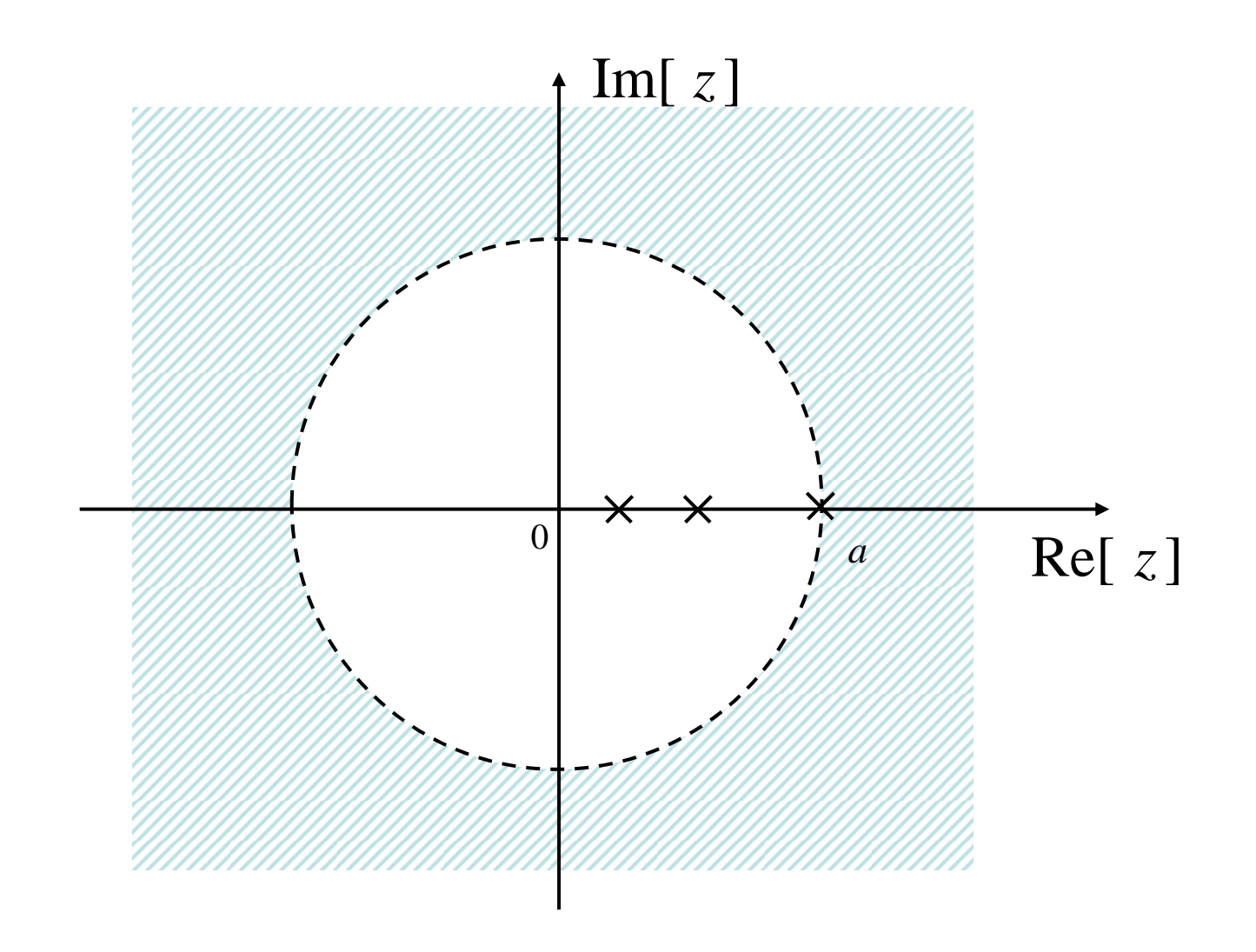

Figure 3.12

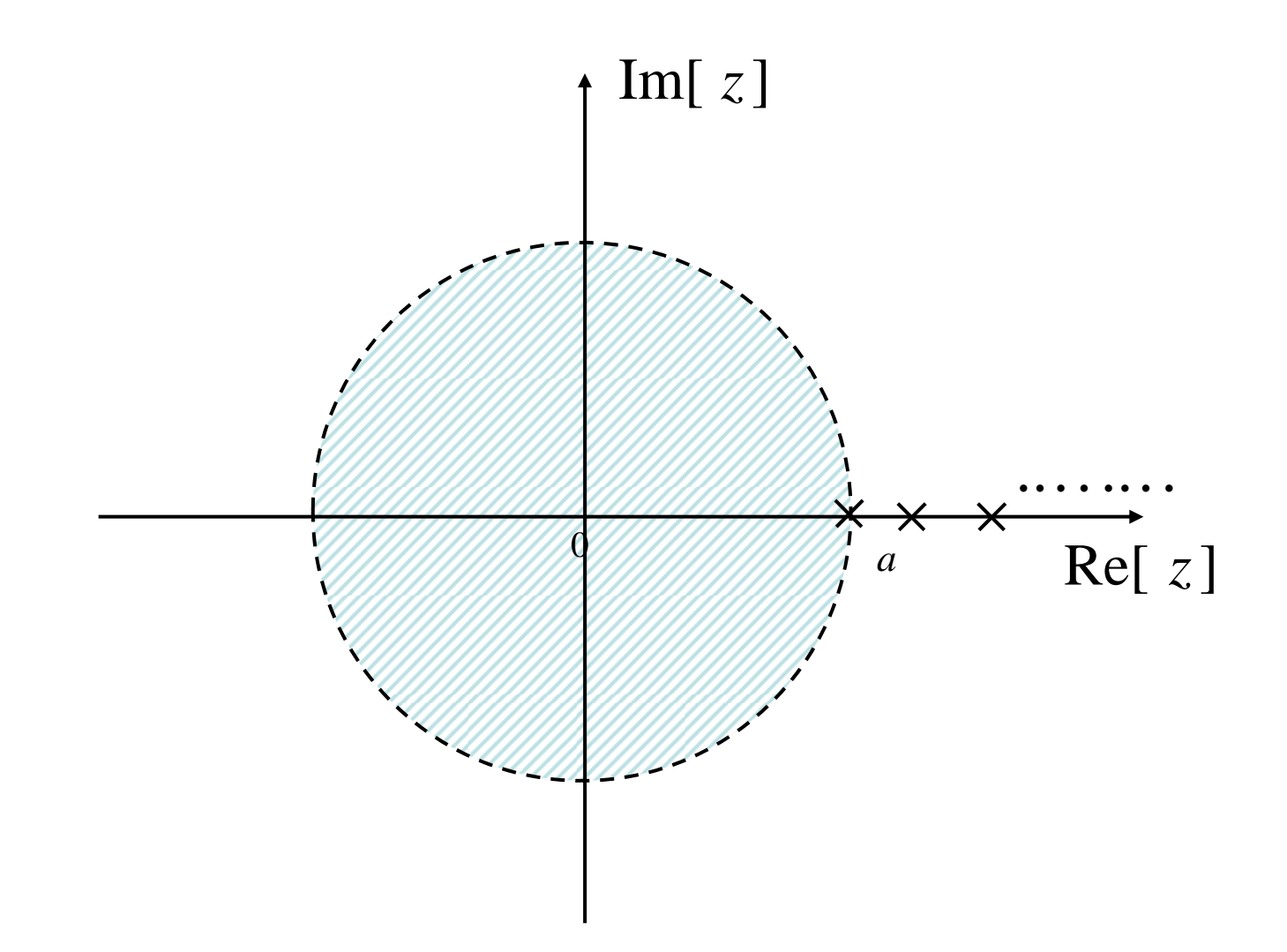

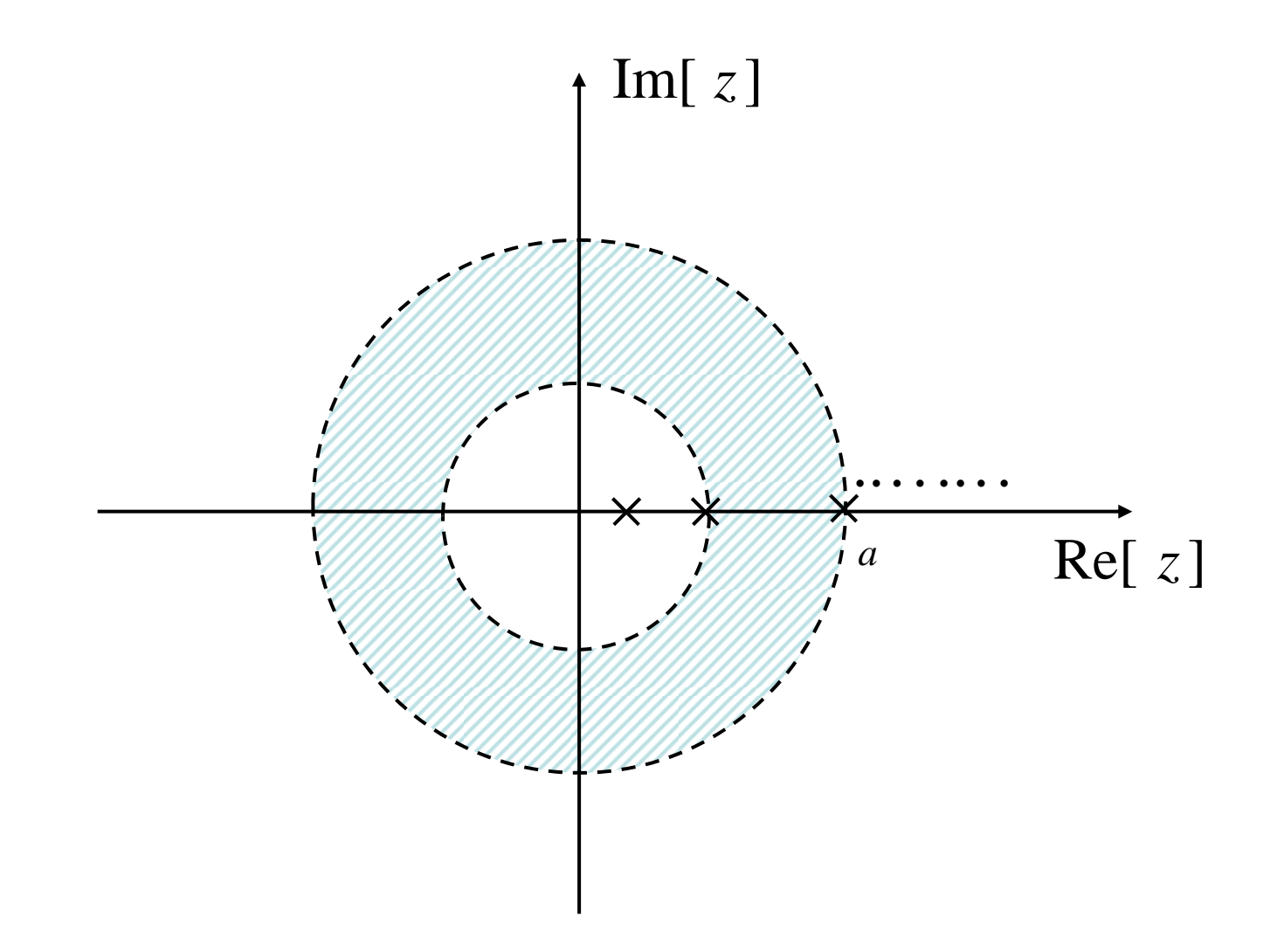

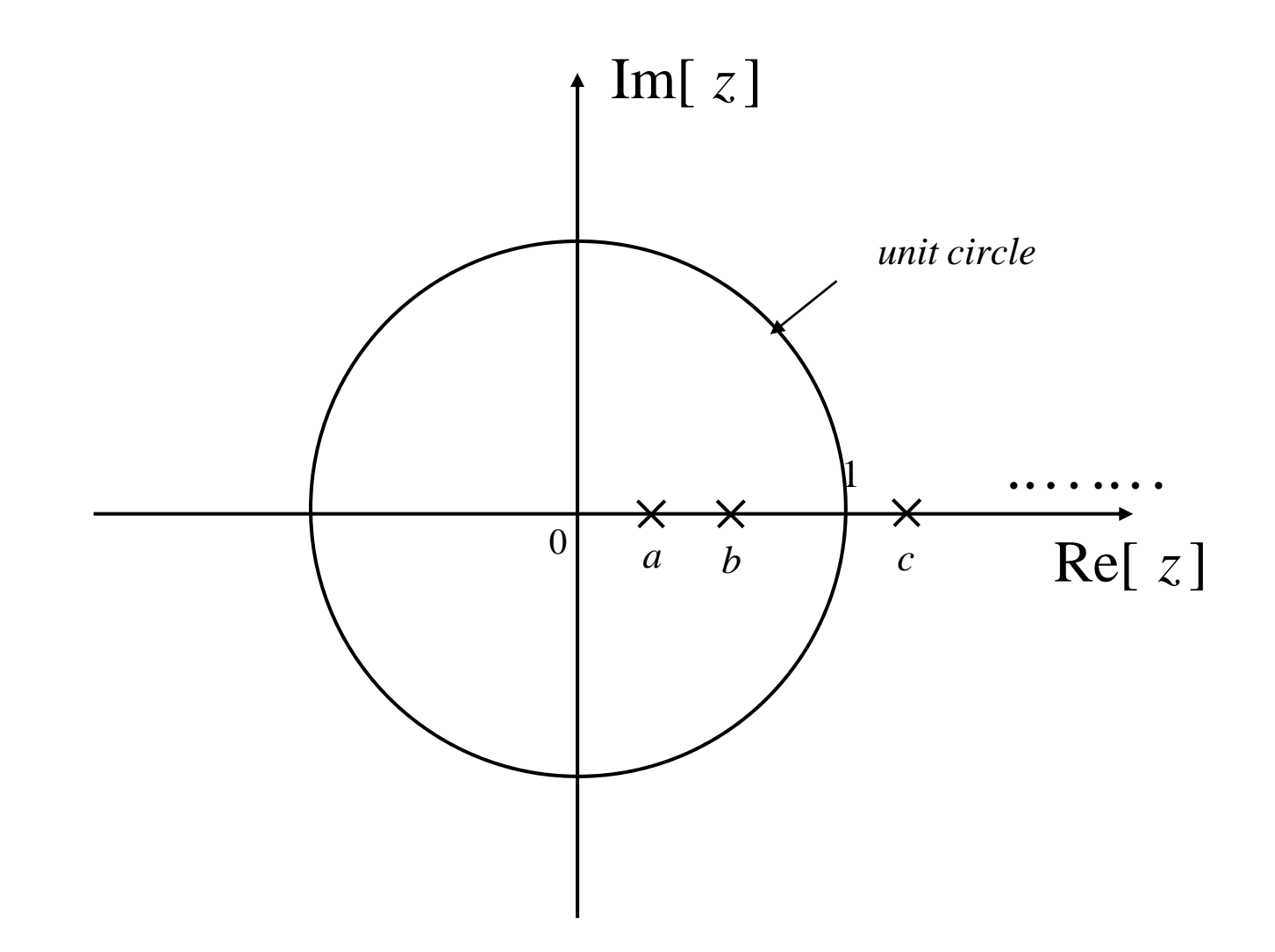

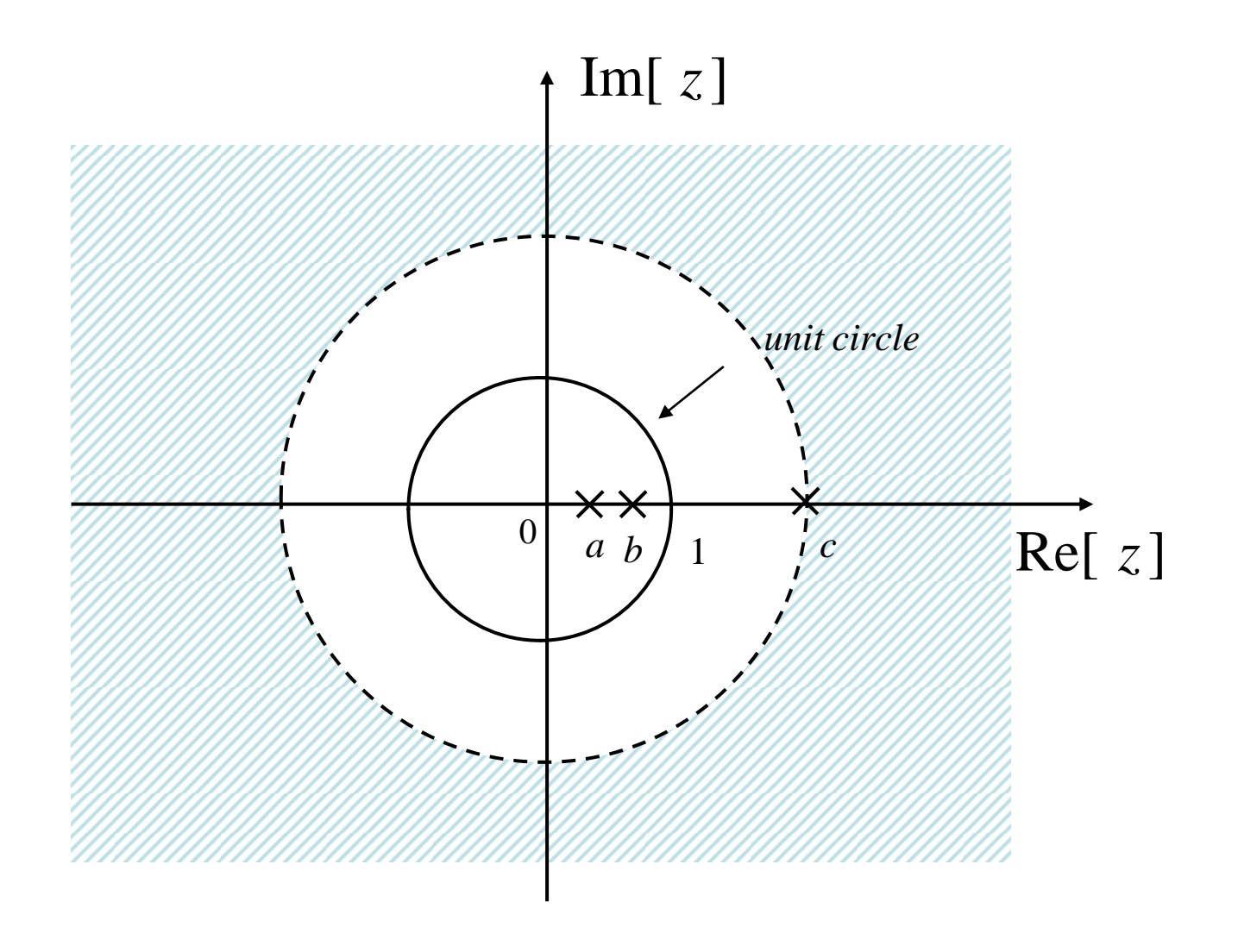

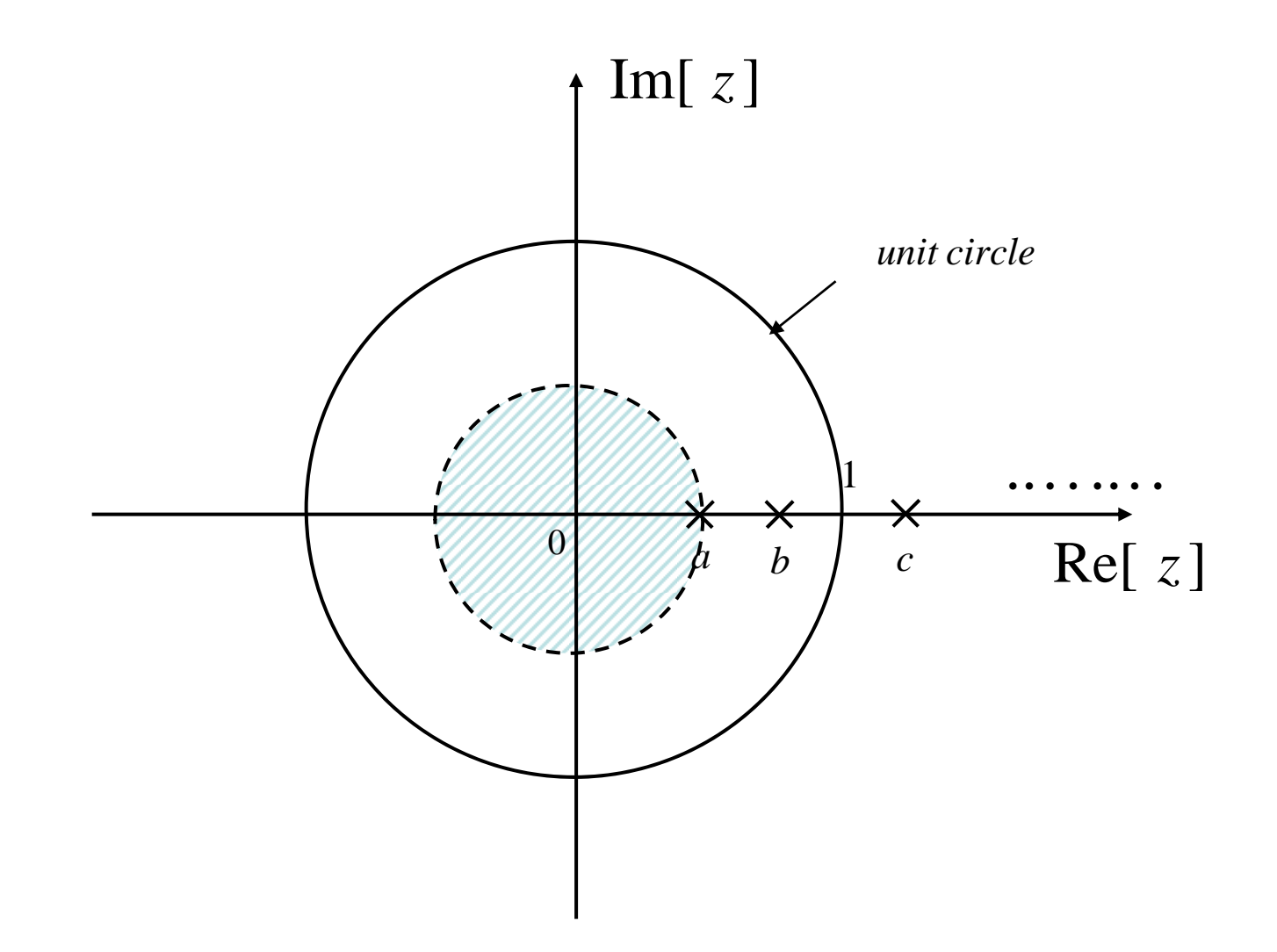

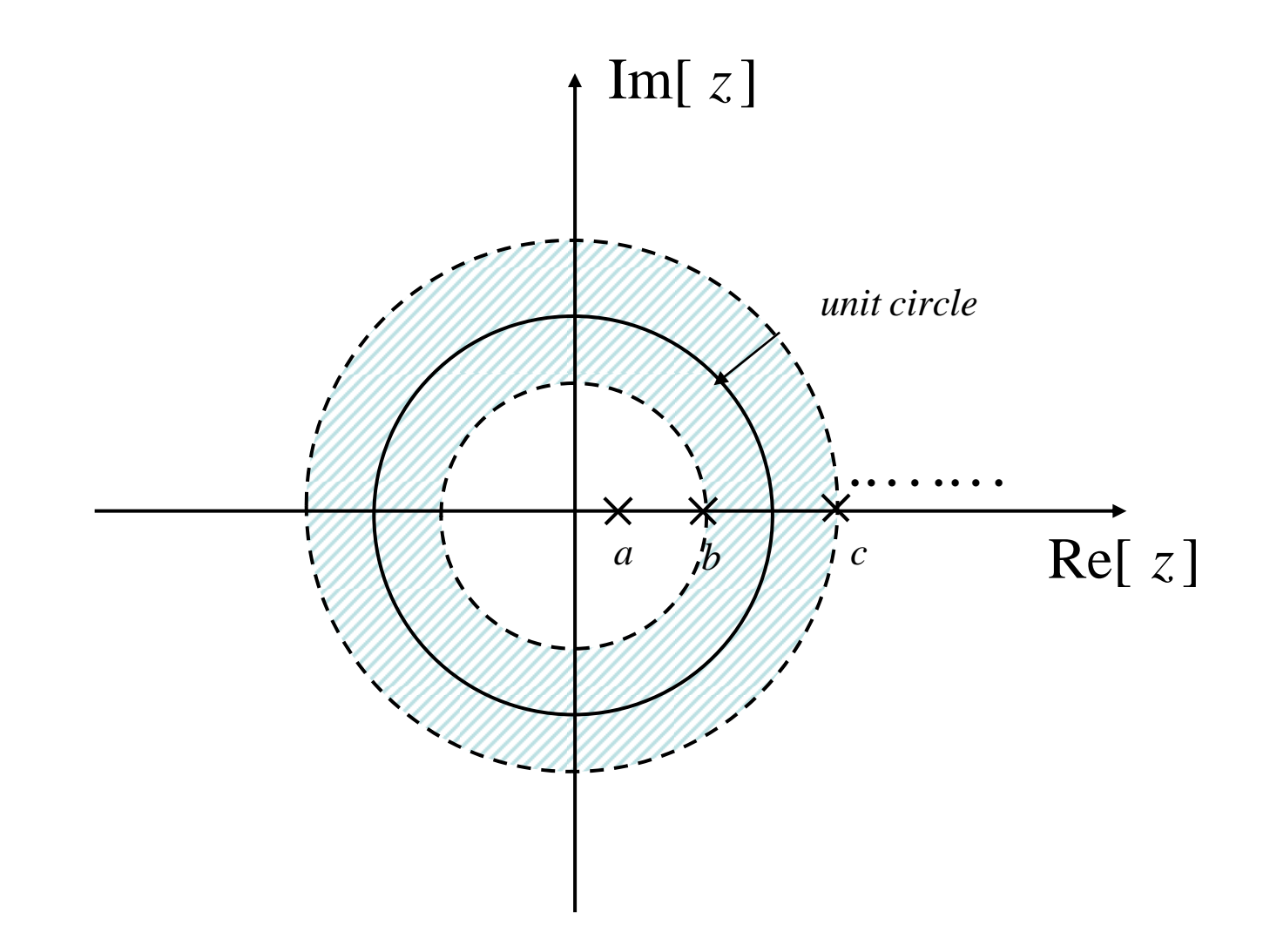

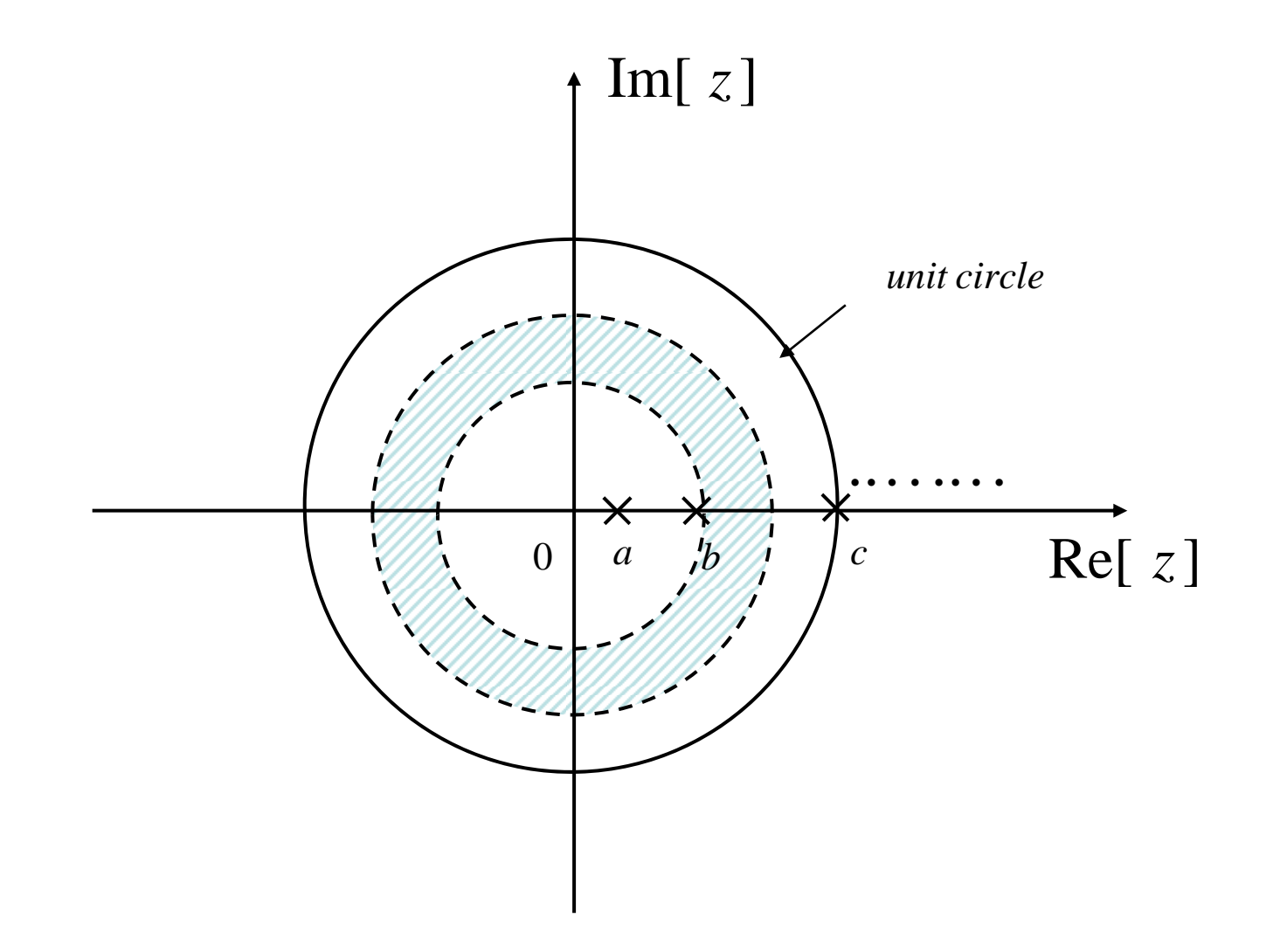

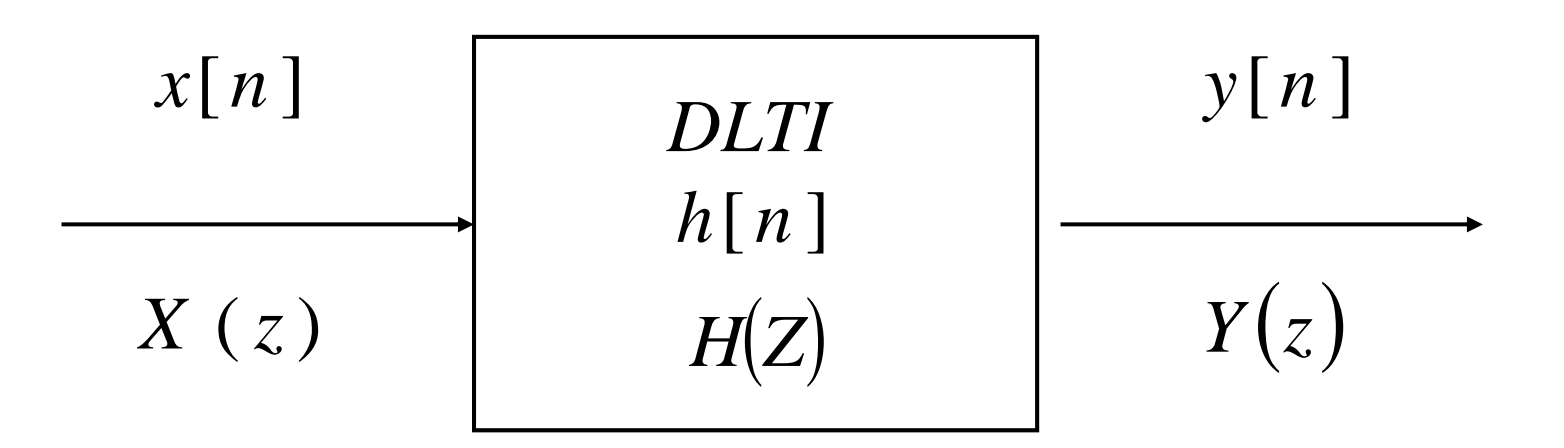

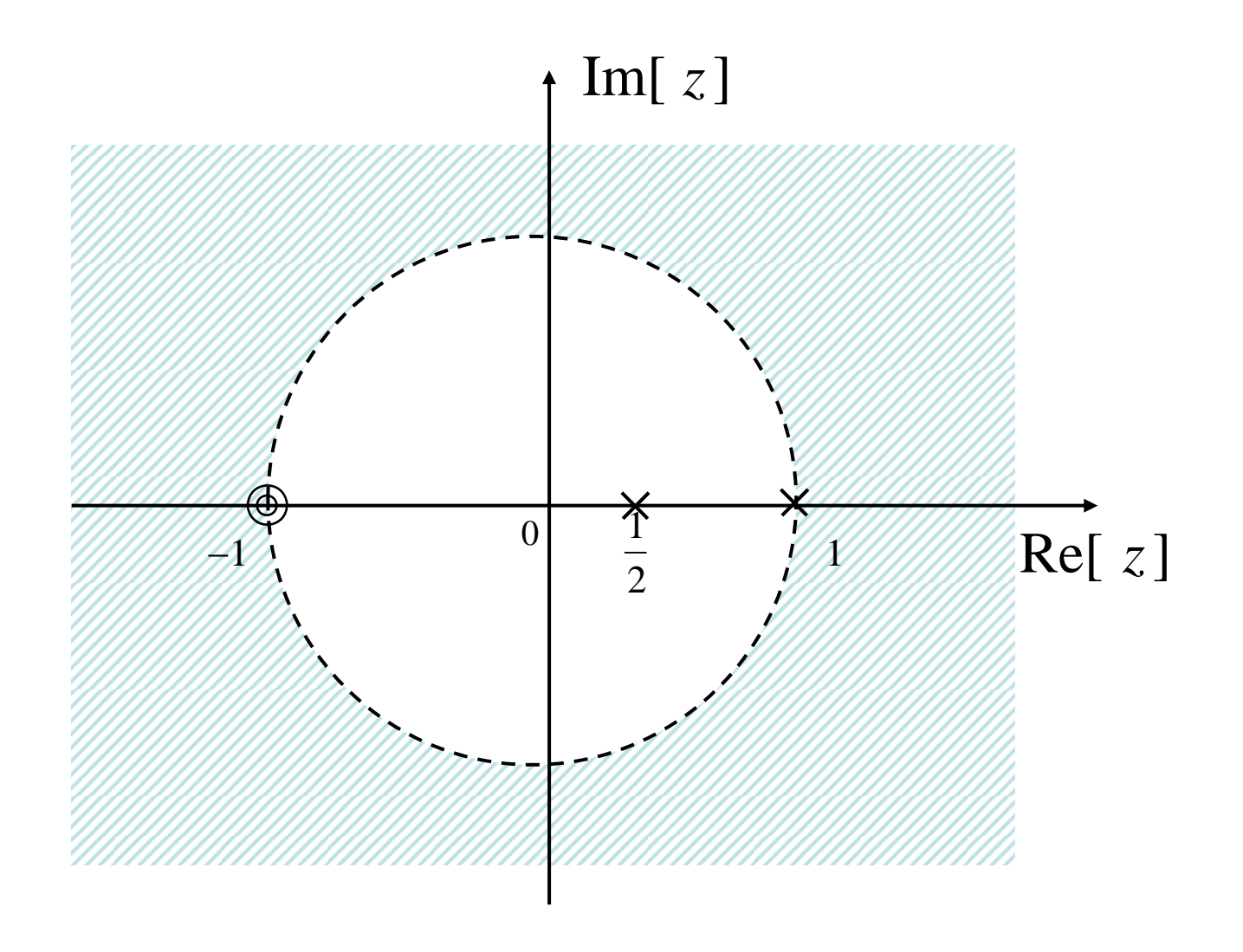

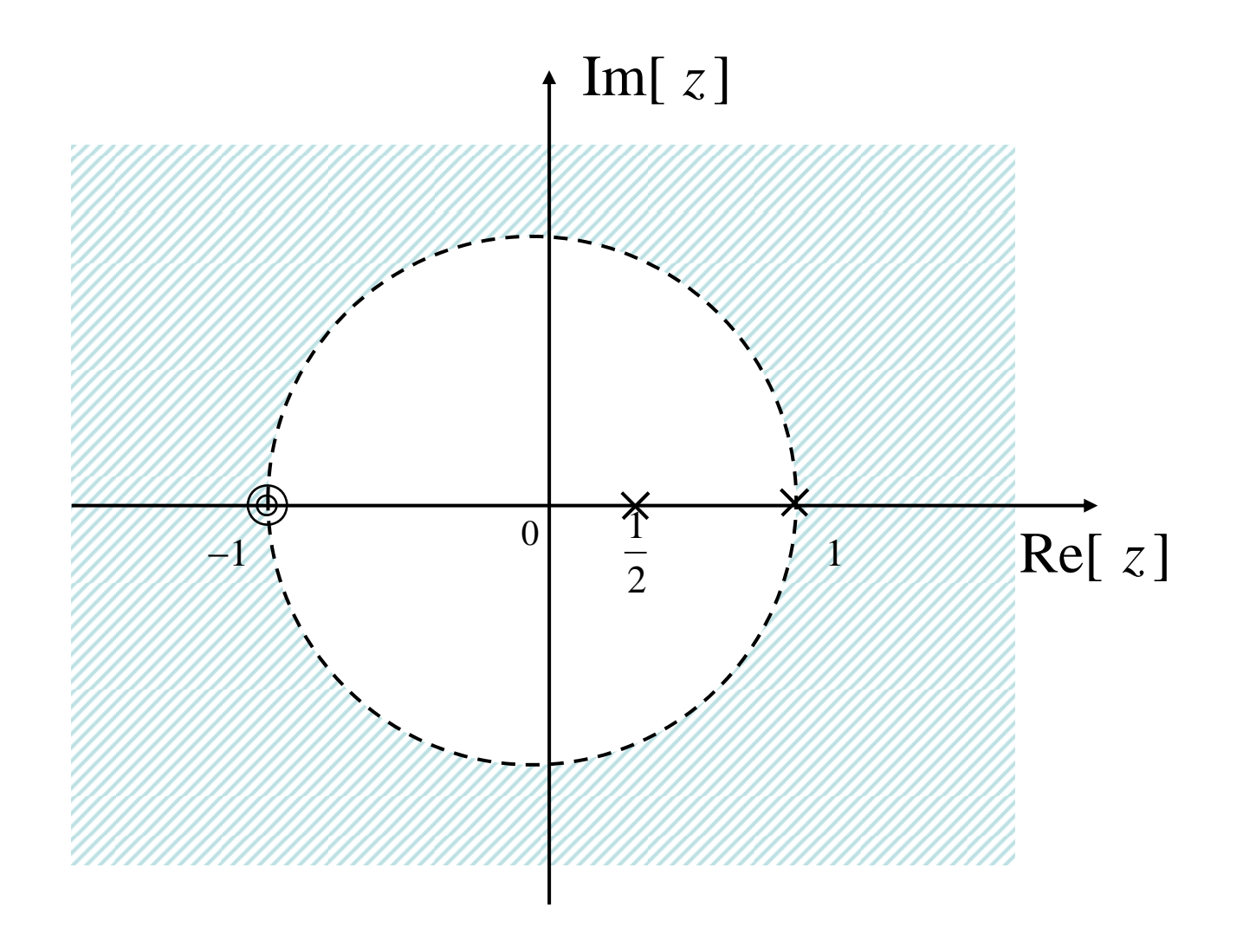

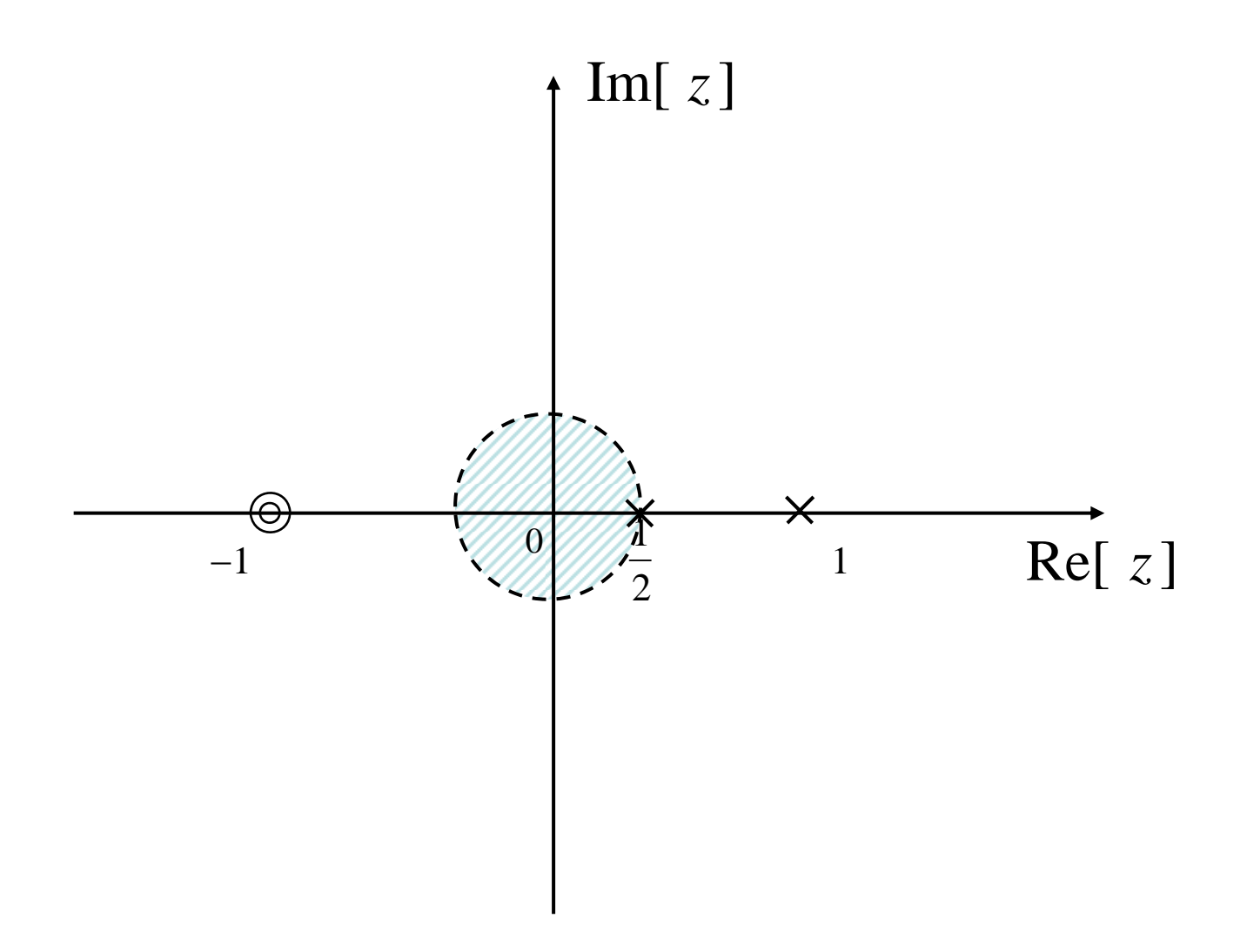

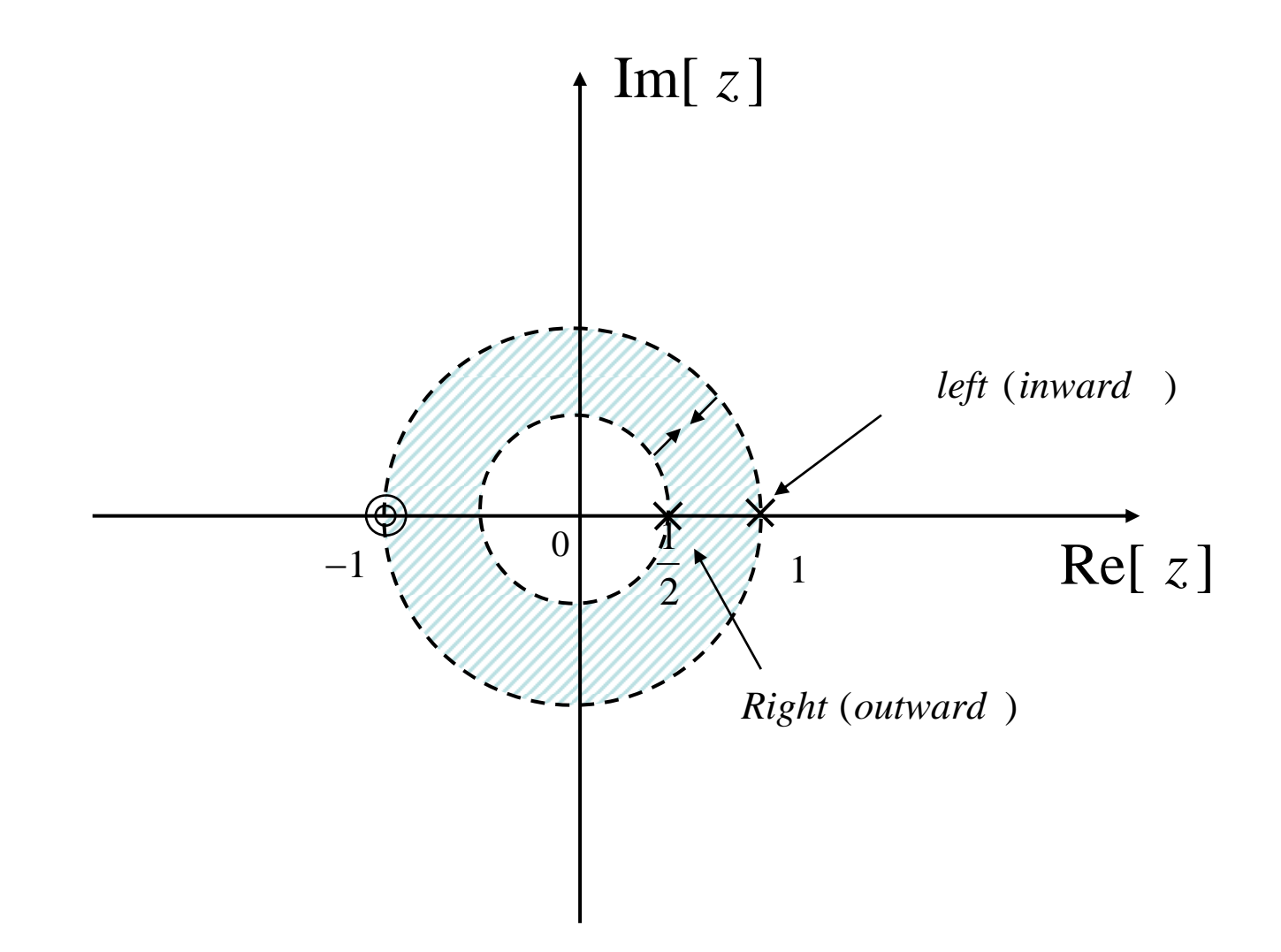

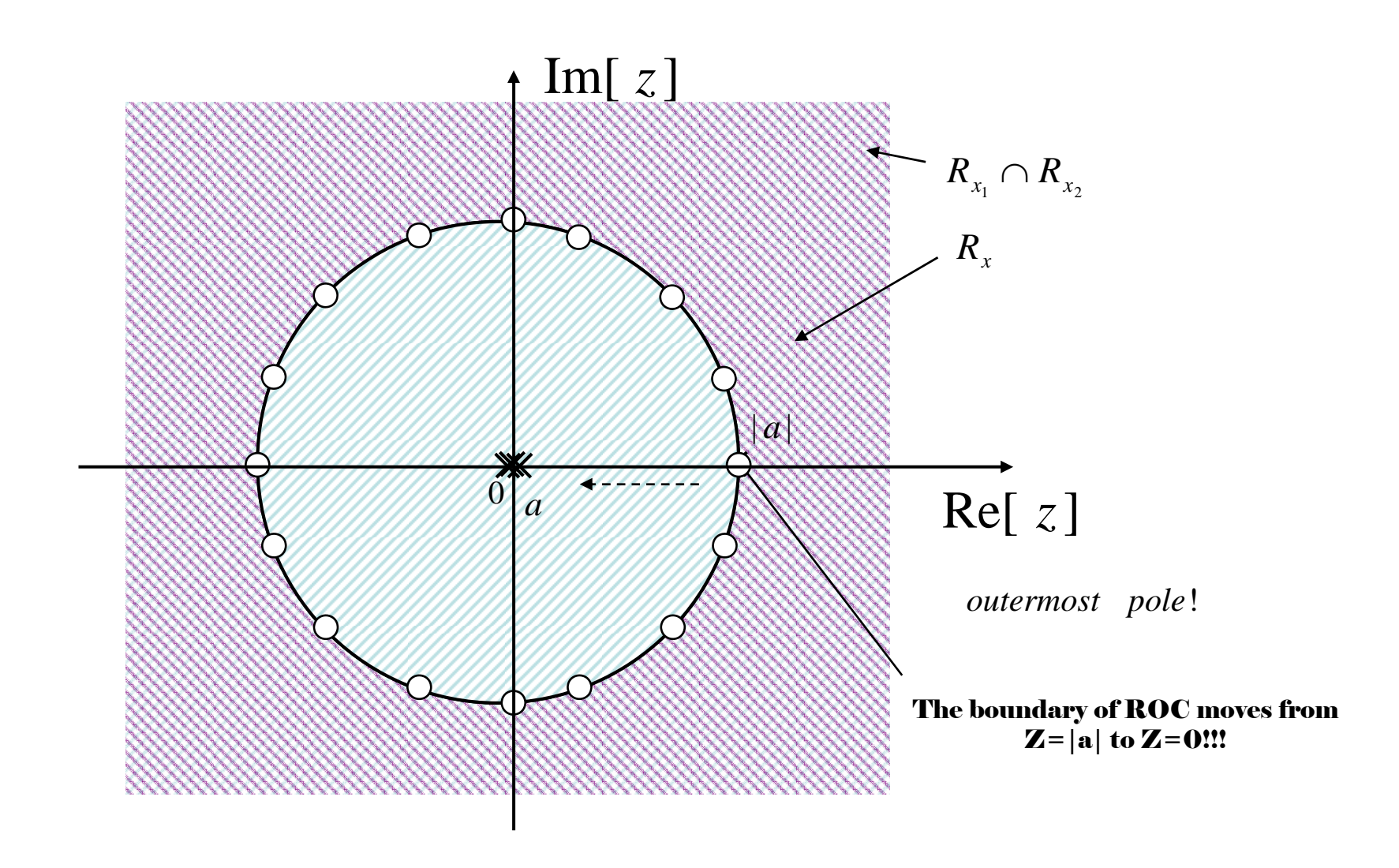

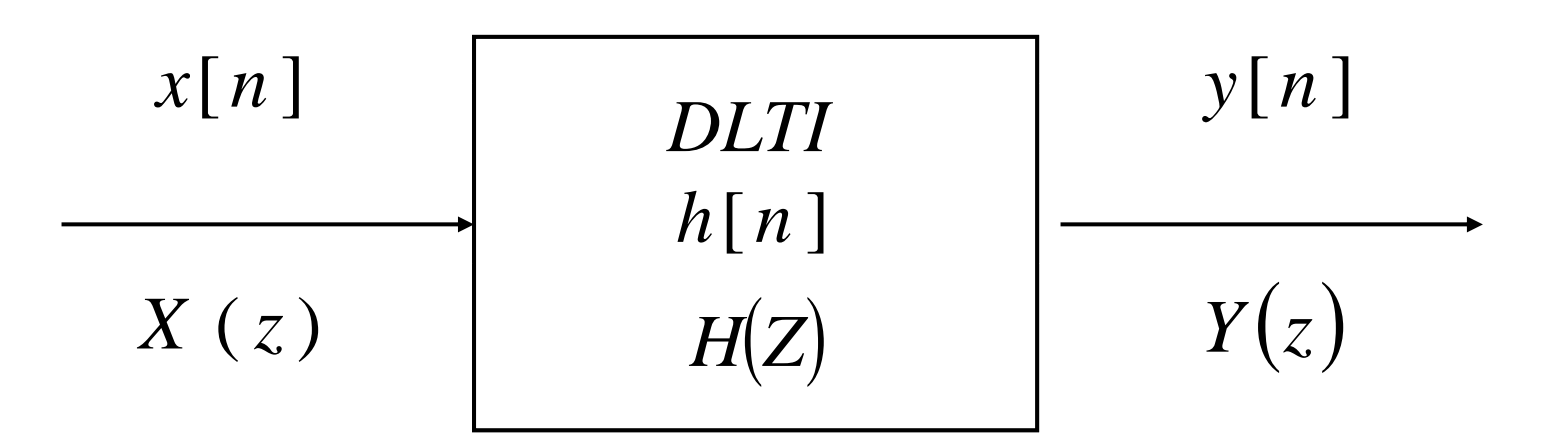

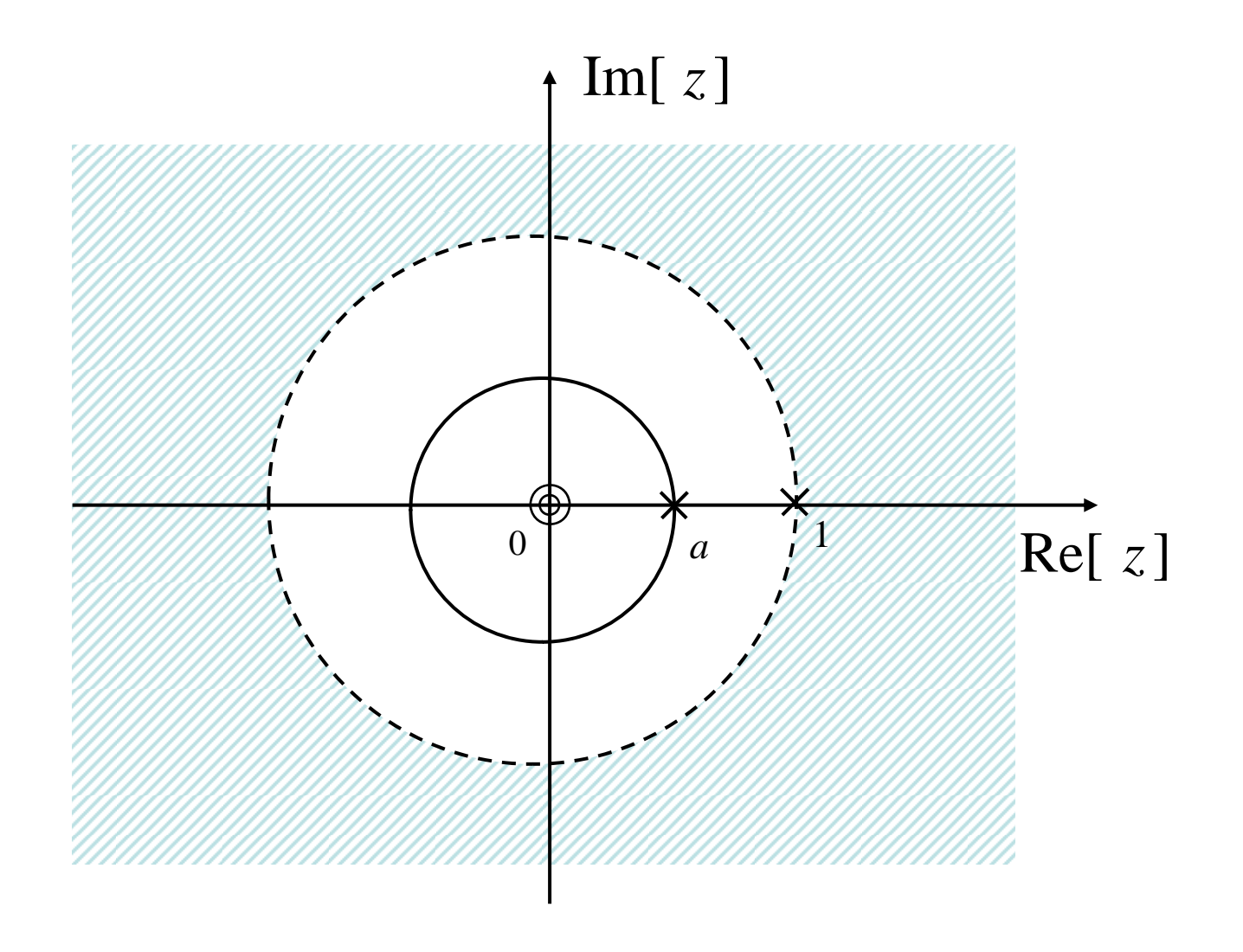

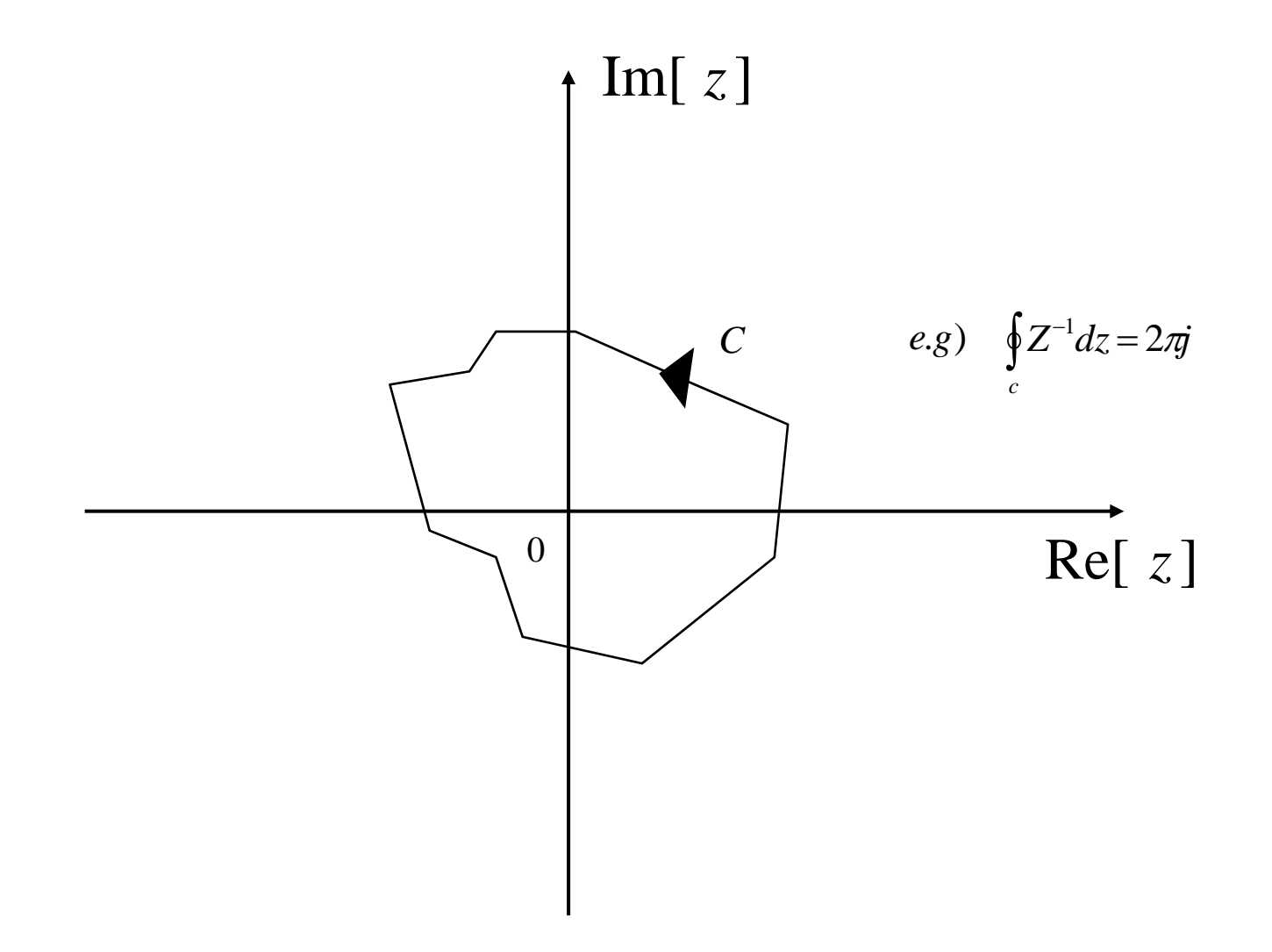

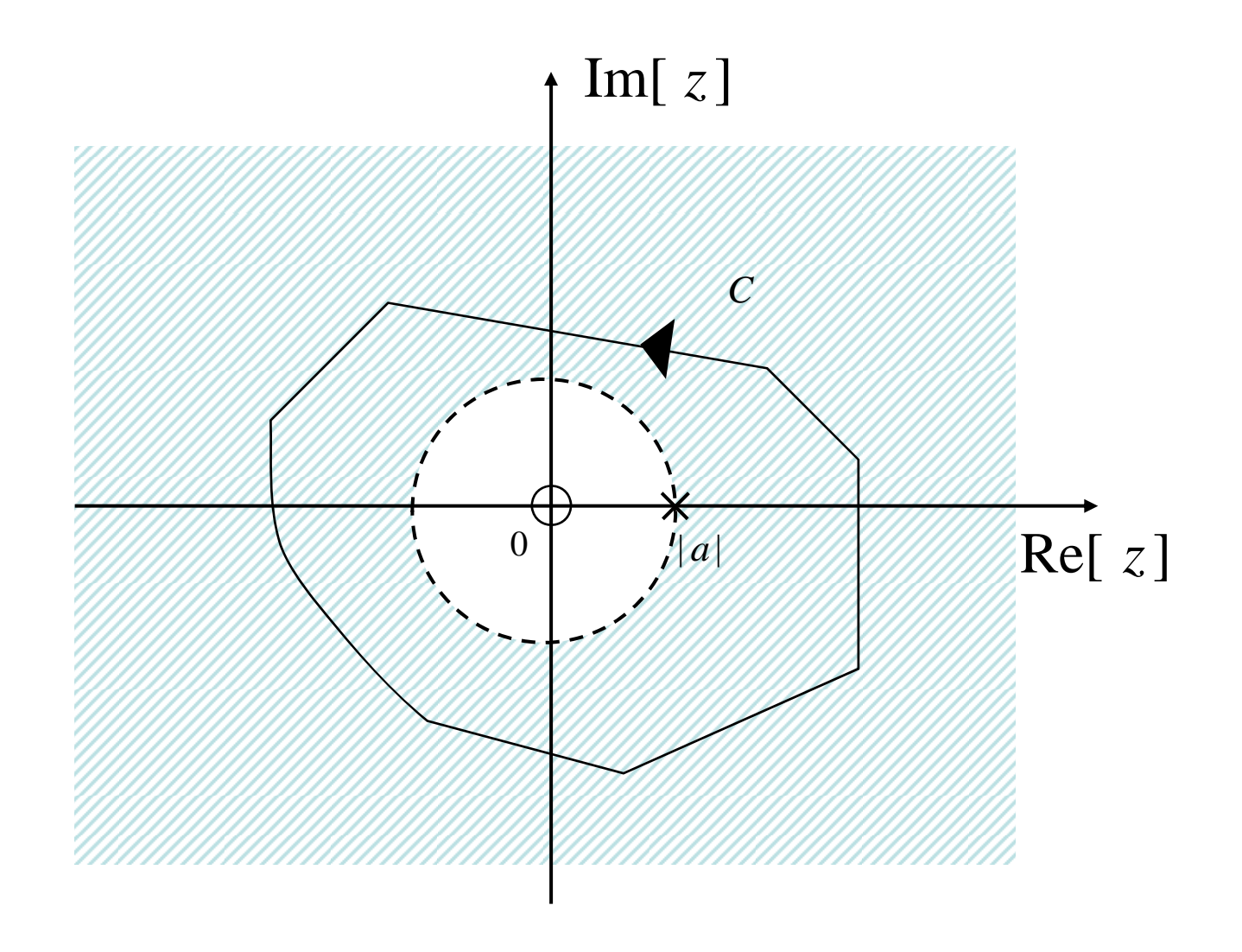

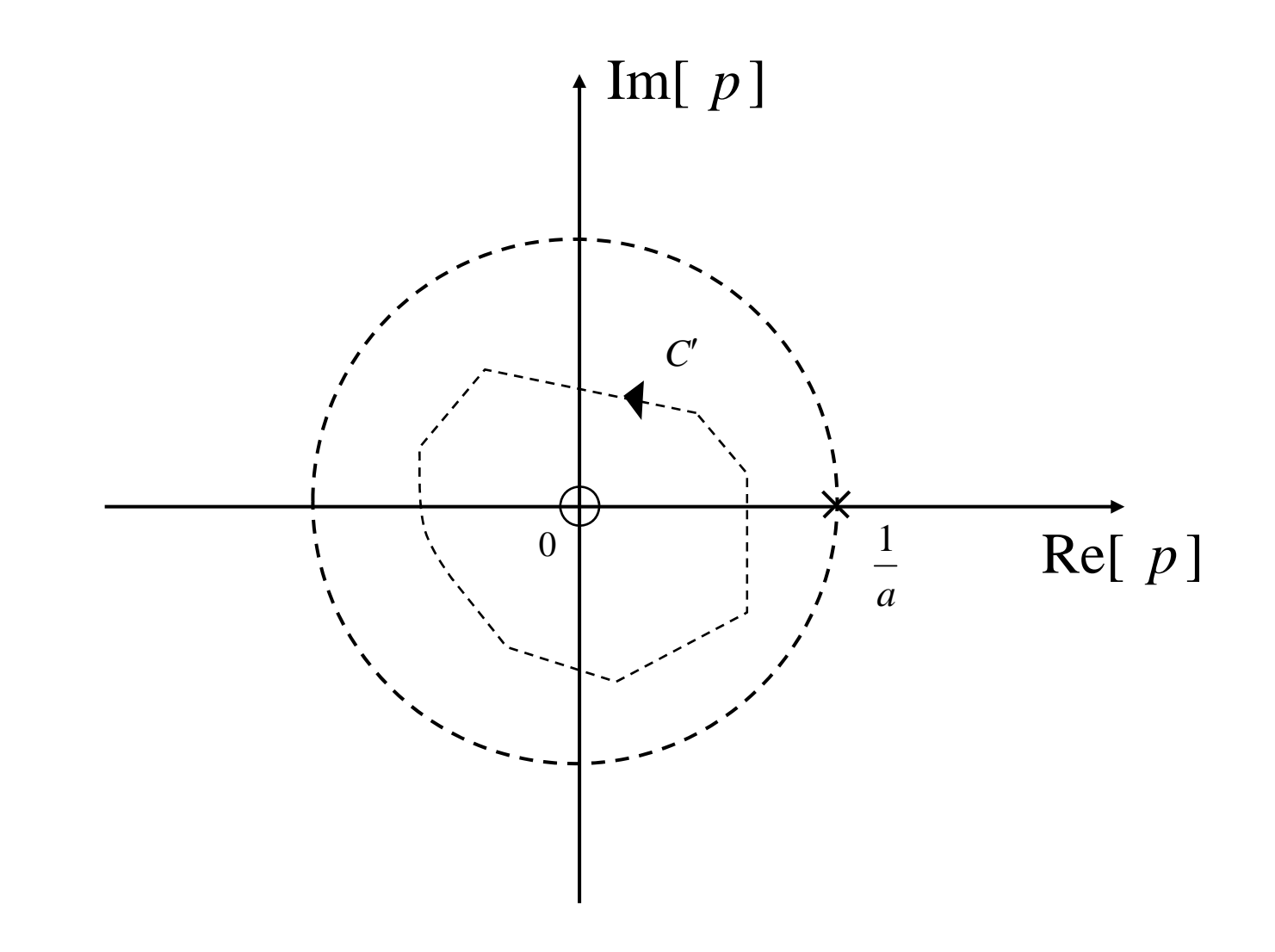

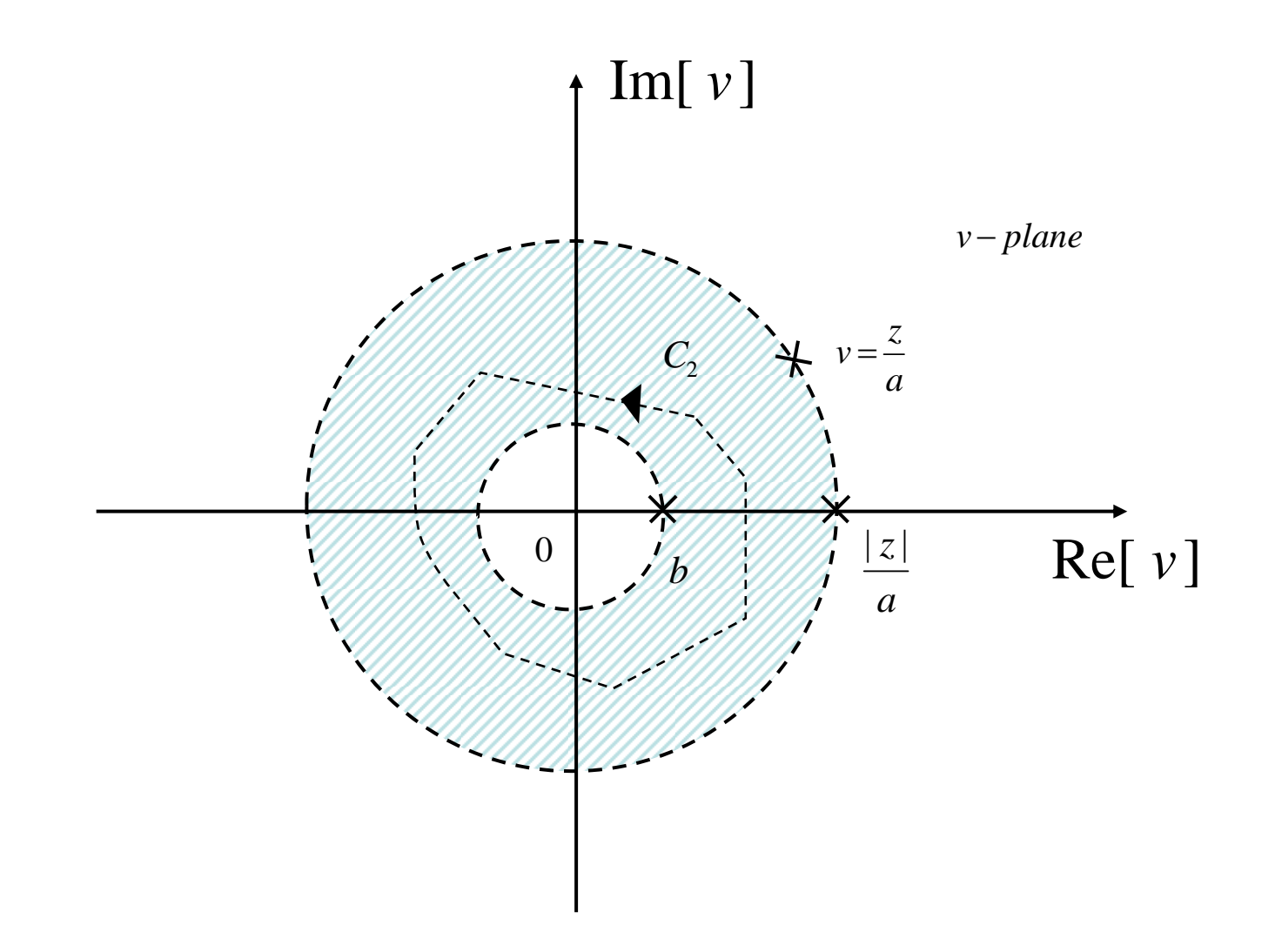

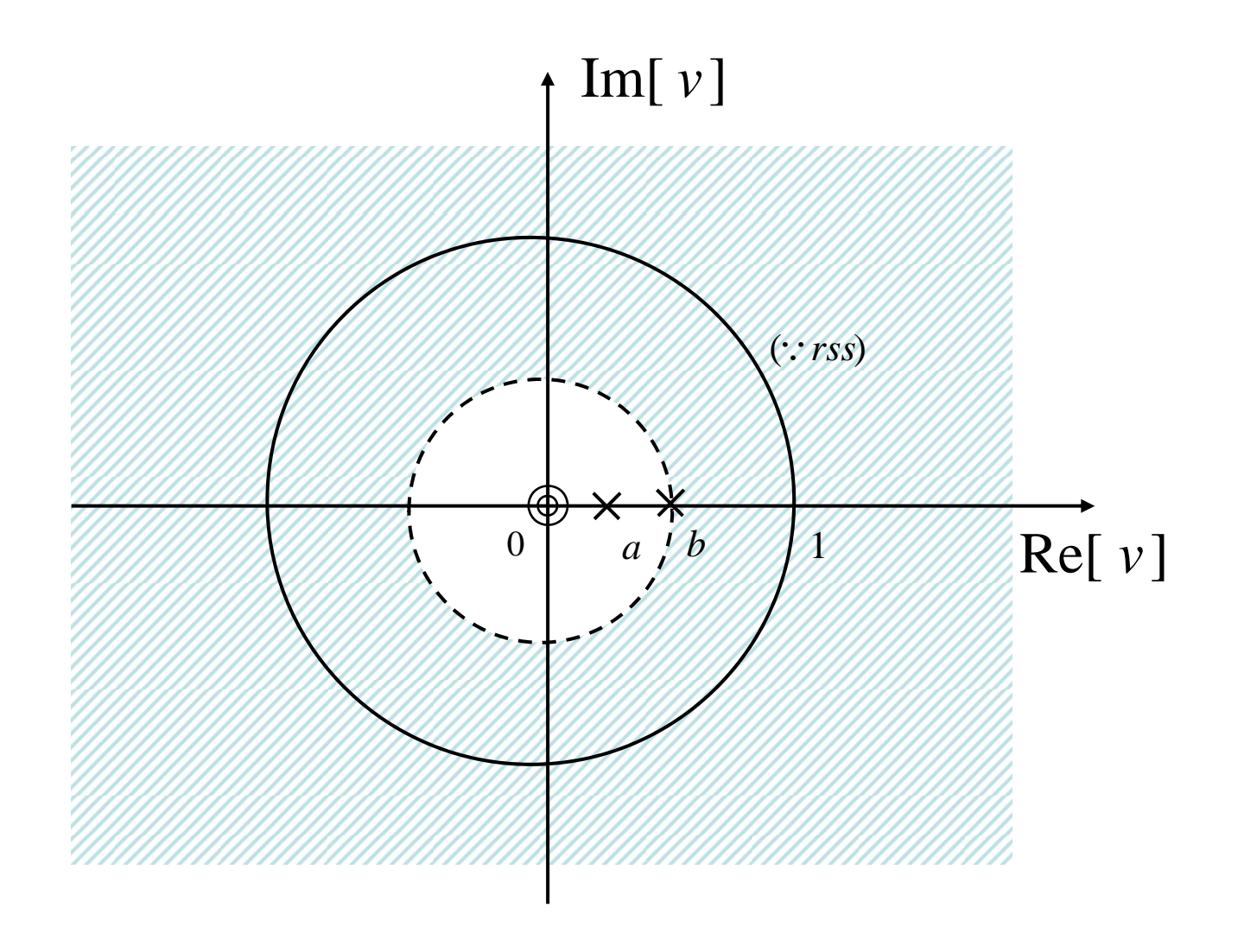

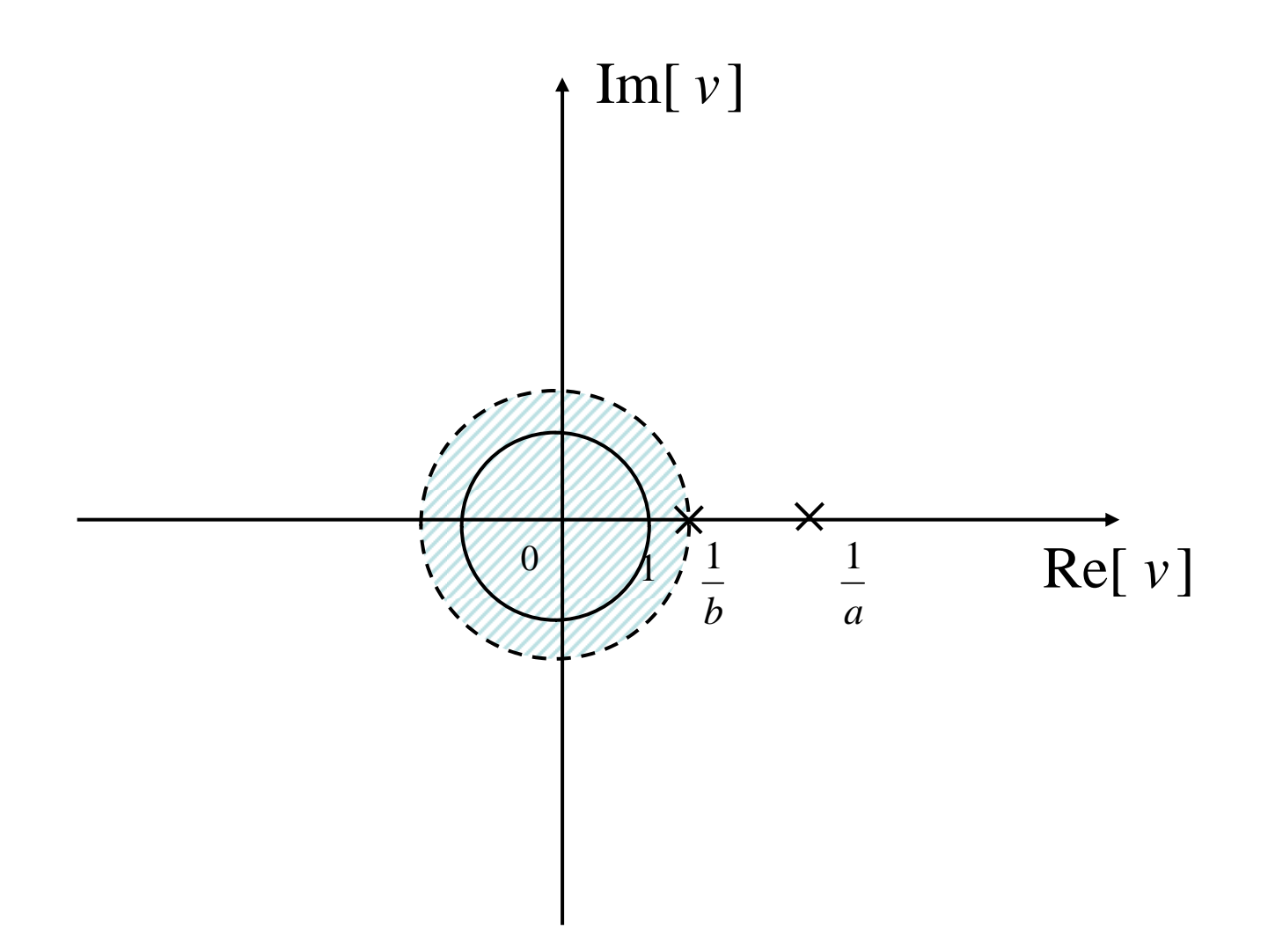

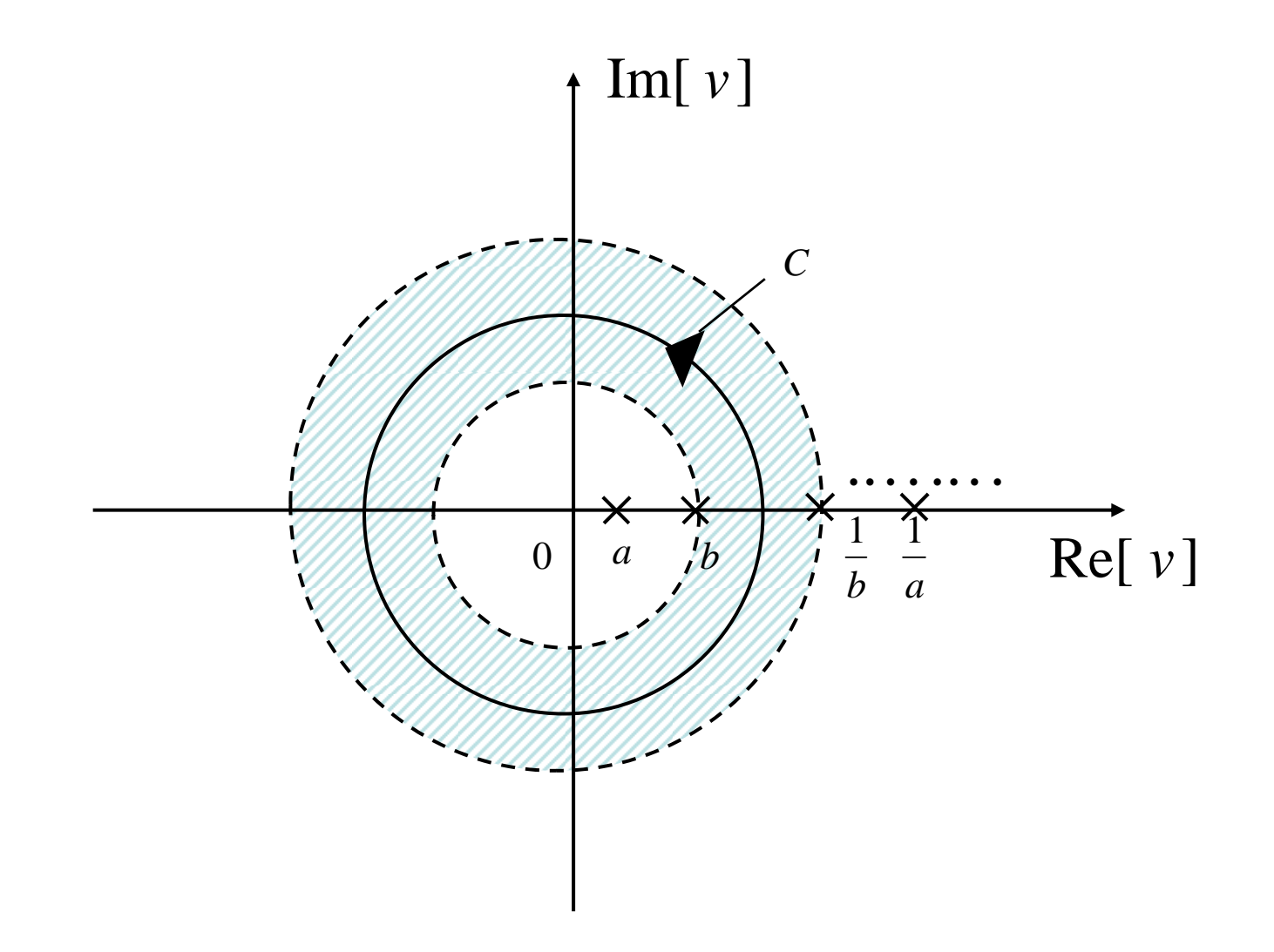